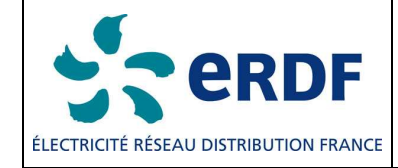

### **TITRE**

# **Spécification de la couche physique CPL G3**

**TYPE** SPECIFICATION **PROJET** CPL G3 OFDM

### **RÉSUMÉ**

Ce document présente le bloc de couche physique pour un système de courants porteurs de ligne (CPL) basé sur la technologie OFDM (Multiplexage par répartition orthogonale de la fréquence), intégré dans la spécification technique AMM G3 d'ERDF.

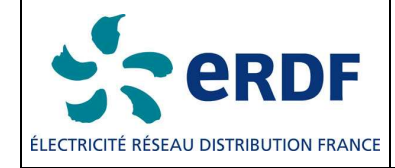

# SPECIFICATION DE LA COUCHE PHYSIQUE CPL G3

# **TABLE DES MATIÈRES**

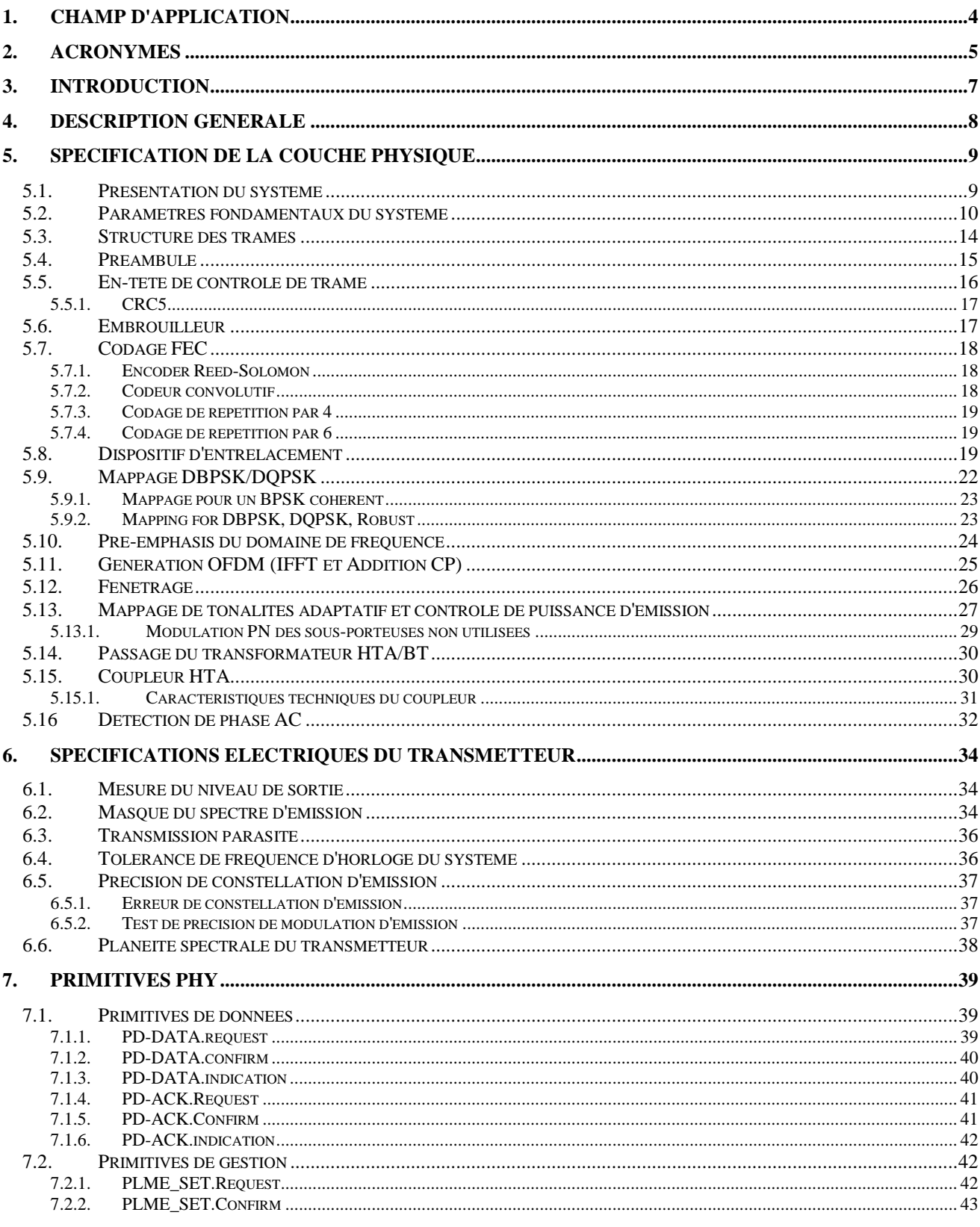

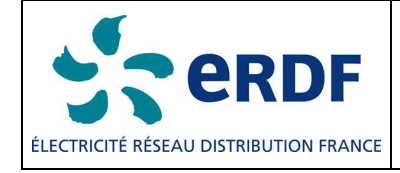

# SPECIFICATION DE LA COUCHE PHYSIQUE CPL G3

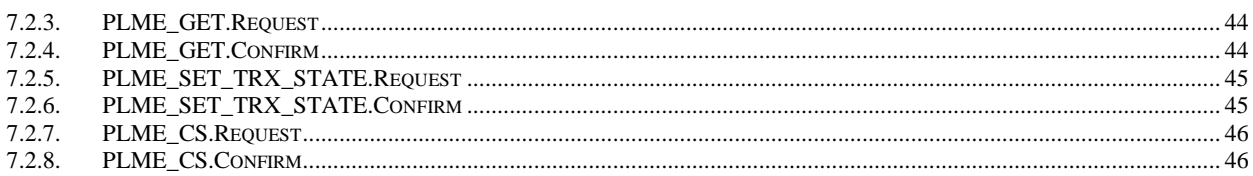

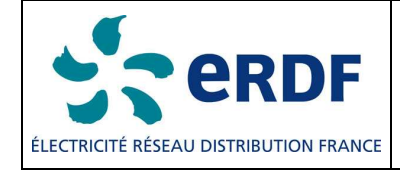

# **1. CHAMP D'APPLICATION**

Ce document présente l'entité de la couche physique d'un système de courants porteurs de ligne (CPL) basé sur la technologie de Multiplexage par répartition orthogonale de la fréquence (OFDM, Orthogonal Frequency Division Multiplexing), intégrée dans la spécification technique AMM G3 d'ERDF.

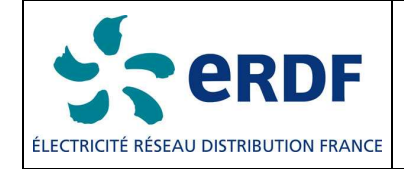

# **2. ACRONYMES**

ACK : Accusé de réception AFE : Terminal analogique ou Bloc avant-poste analogique (Analogue Front End) CAG : Contrôle automatique de gain (Automatic Gain Control) AMM : Supervision Automatique de Compteur ou Automated Meter Management BPSK : Modulation de phase par un signal binaire (Binary Phase Shift Keying) CC : Code convolutif CP : Préfixe cyclique CRC : Contrôle cyclique par redondance DBPSK : Modulation de phase différentielle par un signal binaire DQPSK : Modulation de phase différentielle en quadrature FCH : En-tête de contrôle de trame (Frame Control Header) FEC : Correction d'erreur amont (Forward Error Correction) FFT : Transformée de Fourier rapide FL : Longueur de trame GF : Arithmétique sur les corps finis (champs de Galois ou Galois Field) GI : Guard Interval ICI : Interférence entre porteuses IEEE : Institute of Electrical and Electronics Engineers IFFT : Transformée de Fourier inversée IS: Information System LSB : Bit le moins significatif LSF : Last Segment Flag (Indicateur de dernier segment) MAC : Medium Access Controller : sous-couche de liaison de données MIB : Base d'informations de gestion MPDU : Unité de données de protocole MAC MSB : Bit le plus significatif NACK : Accusé de réception négatif OFDM : Multiplexage par répartition orthogonale de fréquence PAR : Rapport valeur de crête/valeur moyenne PDC : Compteur de détection de phase PHY : Couche physique du protocole CPL : Courants porteurs de ligne PPDU : Unité de données de protocole PHY PPM : Parties par million PSD: Power Spectrum Density (Densité spectrale de puissance) PSDU : Unité de données de service PHY RC : Code de répétition RES : Réservé (champs de bits) RMS : Valeur quadratique moyenne RS : Reed-Solomon RX : Récepteur S-FSK : Spread Frequency Shift Keying S-Robust : Super robuste

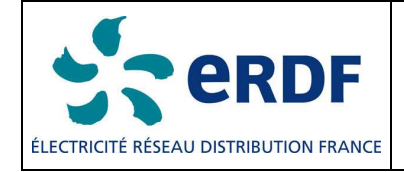

# **SPECIFICATION DE LA COUCHE PHYSIQUE CPL G3**

SC : Compteur de segments SN : Numéro de séquence SNR : Rapport signal sur bruit SYNCP, SYNCM : Symboles de SYNChronisation TMI : Index de carte de tonalités TX : Transmetteur

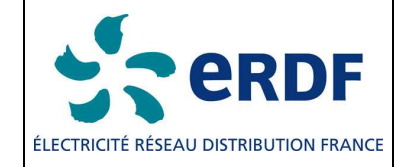

# **3. INTRODUCTION**

Les courants porteurs de ligne (CPL) sont utilisés depuis de nombreuses décennies, mais un ensemble de nouveaux services et de nouvelles applications nécessitent des taux de transmission de données supérieurs ainsi qu'une fiabilité accrue. Nous savons aussi que le canal de courants porteurs est un support très hostile. Les caractéristiques et paramètres du canal varient selon la fréquence, l'emplacement, l'heure et le type d'équipements branchés dessus. Les régions à basses fréquences (de 10 kHz à 200 kHz) sont plus particulièrement sensibles aux interférences. Outre le bruit de fond, le canal est sujet aux bruits impulsionnels et aux interférences en bande étroite ; des retards de groupe pouvant atteindre plusieurs centaines de microsecondes ont été constatés.

Technique de modulation utilisant efficacement la largeur de bande autorisée au sein de la bande Cenelec, la technologie OFDM fait appel à des techniques avancées de codage de canaux. Cette combinaison autorise une communication très robuste en présence d'interférences en bande étroite, de bruits impulsionnels et d'atténuations sélectives de la fréquence. Les spécifications CPL G3 basées sur la technologie OFDM visent sur les objectifs principaux suivants :

- 1. Fourniture d'une communication robuste dans des canaux de courants porteurs particulièrement difficiles
- 2. Fourniture d'un taux de transmission de données effectif de 20 kbps en mode normal de fonctionnement
- 3. Capacité d'encocher des fréquences sélectionnées, autorisant la cohabitation avec une communication à bande étroite S-FSK.
- 4. Possibilités dynamiques d'adoption de tonalité pour choisir les fréquences sur le canal qui n'ont pas d'interférence majeur, assurant de ce fait une communication robuste

Intégré à la spécification technique AMM G3 d'ERDF, détaillée dans la section suivante, ce document décrit la spécification de la couche physique pour un système OFDM dans la bande CENELEC, en répondant aux objectifs énoncés ci-dessus.

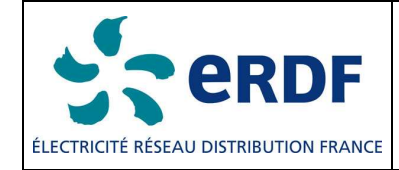

# **4. DESCRIPTION GENERALE**

ERDF prévoit de développer et d'implémenter un système AMM autorisant une gestion complète de la chaîne d'alimentation électrique, c'est-à-dire des fournisseurs d'électricité aux consommateurs. S'appuyant sur la technologie OFDM-CPL, le système fournira une communication bi-directionnelle entre les compteurs installés chez les clients et le concentrateur, la communication s'effectuant selon le mode de configuration maître-esclave.

Le schéma suivant illustre un système AMM.

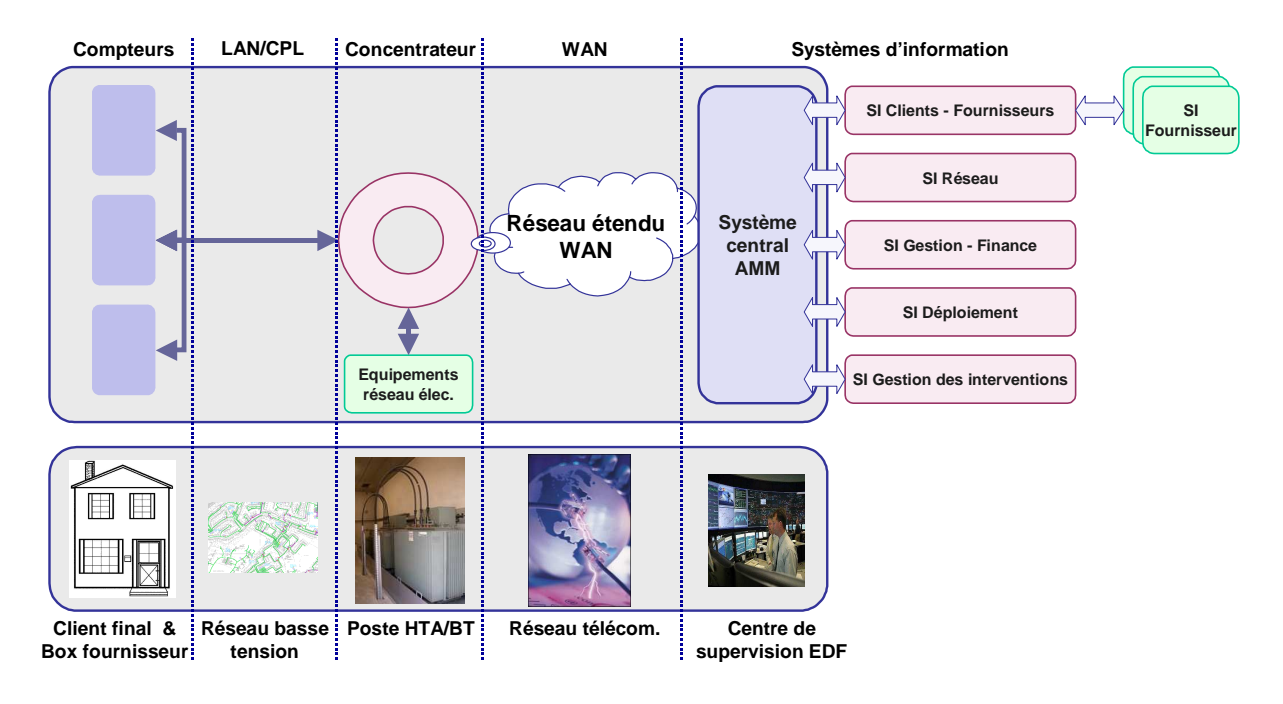

### Figure 1- Architecture du réseau

L'architecture AMM est constituée des 5 composants principaux suivants :

- Le compteur, qui doit intégrer la capacité de mesurer la consommation d'électricité, de pilotage simple de charge et la télé information client.
- Le concentrateur, qui joue un rôle intermédiaire entre le système d'information AMM et les compteurs. Des équipements complémentaires fournis par le réseau électrique pouvant être raccordés en aval du concentrateur,
- La technologie CPL (LAN), qui permet d'utiliser le réseau électrique basse tension pour échanger des données et des ordres entre compteurs et concentrateurs,
- La connexion à distance (WAN) permettant la communication entre les concentrateurs et le SI central AMM,
- Le système central, qui outre ses fonctionnalités propres, fournit des services de comptage aux services d'ENTREPRISE existants et à venir (SI Déploiement, SI Réseau, SI Gestion-finance, SI Clients-fournisseurs, SI Gestion des interventions, etc.). Le SI Clients-fournisseur est l'interface entre les fournisseurs et l'AMM pour la prise en compte de leurs demandes.

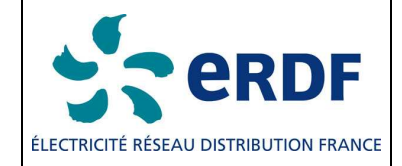

### **5. SPECIFICATION DE LA COUCHE PHYSIQUE**

Cette section présente le bloc de couche physique basé sur la technologie OFDM dans la bande CENELEC.

### **5.1. PRESENTATION DU SYSTEME**

Le canal de courants porteurs est un support très hostile. Les caractéristiques et paramètres du canal varient selon la fréquence, l'emplacement, l'heure et le type d'équipements branchés dessus. Les régions à basses fréquences (de 10 kHz à 200 kHz) sont plus particulièrement sensibles aux interférences. De plus, la ligne électrique est un canal très sélectif en fréquences. Outre le bruit de fond, le canal est sujet aux bruits impulsionnels (se produisant souvent à 50/60 Hz) et aux interférences en bande étroite ; des retards de groupe pouvant atteindre plusieurs centaines de microsecondes ont été constatés.

Technique de modulation pouvant utiliser efficacement la largeur de bande limitée de CENELEC, la technologie OFDM permet l'utilisation de techniques avancées de codage de canaux. Cette combinaison favorise une communication très robuste sur le canal de courants porteurs.

La Figure 2 présente le schéma fonctionnel d'un système OFDM. La largeur de bande CENELEC est divisée en plusieurs sous-canaux, qui peuvent être vus comme autant de porteuses modulées PSK indépendantes avec différentes fréquences de porteuses (orthogonales) non-interférantes. Les codages convolutifs et Reed-Solomon fournissent des bits de redondance permettant au récepteur de récupérer des bits perdus en raison du bruit de fond et des bruits impulsionnels. Un schéma d'entrelacement temps-fréquence est utilisé pour réduire la corrélation du bruit reçu à l'entrée du décodeur, ce qui offre une diversité.

Le signal OFDM est généré par l'exécution d'une IFFT sur les points de signaux à valeur complexe produits par modulation de phase codée différentiellement, qui sont alloués à des sous-porteuses individuelles. Un symbole OFDM se construit en ajoutant un préfixe cyclique en tête de chaque bloc généré par une IFFT. La longueur du préfixe cyclique est choisie de telle sorte que le retard de groupe du canal ne cause pas d'interférences entre des symboles OFDM successifs ou des sous-porteuses adjacentes.

Une technique d'évaluation du canal aveugle est utilisée pour l'adaptation des liaisons. Selon la qualité du signal de réception, le récepteur sélectionne le schéma de modulation à employer. En outre, le système s'affranchit des sous-porteuses ayant un mauvais SNR, en ne leur transmettant pas de données.

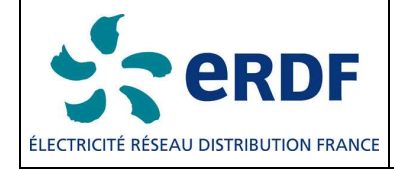

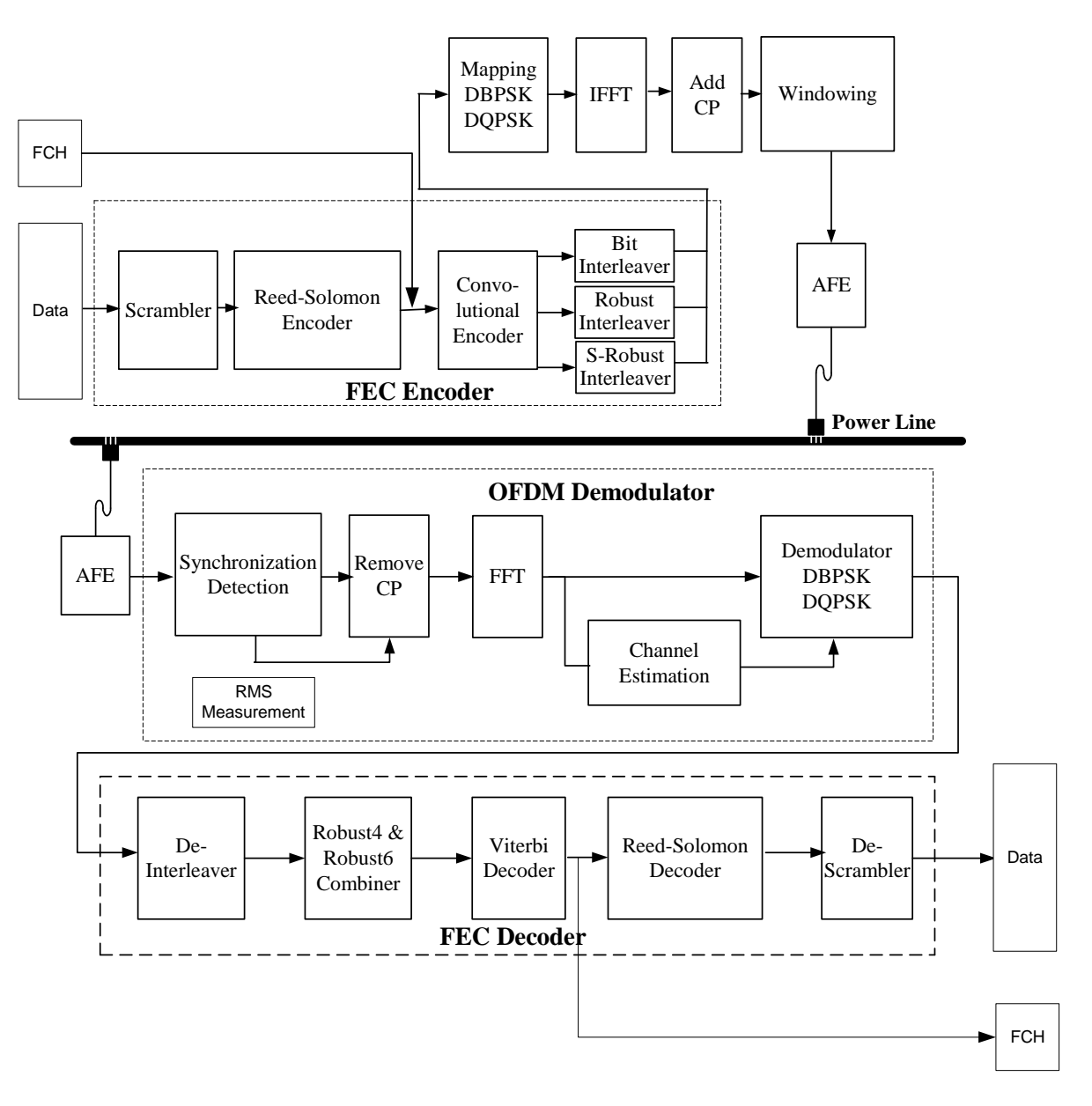

Figure 2- Schéma fonctionnel d'un transmetteur-récepteur OFDM

# **5.2. PARAMETRES FONDAMENTAUX DU SYSTEME**

Le CPL G3 est compatible avec la partie de la bande CELENEC-A comprise entre 35,9 et 90,6 kHz. Un OFDM bénéficiant de schémas de modulation DBPSK et DQPSK par porteuse est sélectionné pour prendre en charge un taux de transmission de données jusqu'à 35 kbps, en mode normal de fonctionnement. La modulation DBPSK et DQPSK associée à chaque porteuse simplifie considérablement la conception du récepteur puisque celui-ci ne requiert pas de circuits de suivi pour la détection de la phase de chaque porteuse de façon cohérente. Au lieu de cela, les phases des porteuses du symbole adjacent servent de références pour la détection des phases des porteuses du symbole courant.

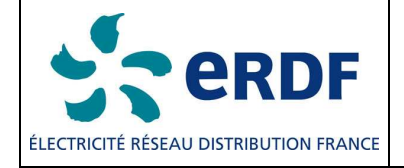

Cette norme serait utilisable pour prendre en charge des communications dans des fréquences jusqu'à 180 kHz. En conséquence, la fréquence d'échantillonnage au niveau du transmetteur et du récepteur est 0,4 MHz afin de se préserver une marge au-dessus de la fréquence Nyquist pour le filtrage du signal au niveau du transmetteur (pour un formatage PSD visant la suppression des images du signal) et au niveau du récepteur (pour une sélection de bande et un renforcement du signal).

Le nombre maximum de porteuses utilisables est 128, la taille IFFT est donc de 256. Il en résulte un espacement de fréquences entre les porteuses OFDM égal à 1,5625 kHz \* (Fs / N), où Fs représente la fréquence d'échantillonnage et N la taille IFFT. Notez que des imperfections comme une variation de la fréquence d'horloge d'échantillonnage peuvent provoquer des interférences entre porteuses (ICI). En pratique, l'ICI causée par une variation caractéristique de fréquence d'échantillonnage de 2 % environ de l'espacement de fréquences est considérée comme négligeable. En d'autres termes, en prenant une fréquence d'échantillonnage de ±20 ppm dans les horloges des transmetteurs et des récepteurs, la dérive des porteuses est à peu près égale à 8 Hz ce qui est approximativement 0,5 % de l'espacement de fréquence sélectionné. En tenant compte de ces sélections, le nombre de porteuses est obtenu comme indiqué dans le Tableau 1.

|                  | Nombre de<br>porteuses | Première<br>porteuse<br>(kHz) | Dernière<br>porteuse<br>(kHz) |
|------------------|------------------------|-------------------------------|-------------------------------|
| <b>CENELEC A</b> | 36                     | 35.938                        | 90.625                        |

Tableau 1- Nombre de porteuses pour différentes bandes.

Le système fonctionne selon deux modes différents : le mode Normal et le mode Robuste. En mode Normal, le FEC est composé d'un Encoder Reed Solomon et d'un codeur convolutif. Le système accepte également le code Reed Solomon avec une parité de 8 et 16 octets.

En mode Robuste, le FEC est composé d'un Encoder Reed Solomon et d'un codeur convolutif suivi d'un RC (code de répétition). Le code RC répète chaque bit quatre fois, ce qui rend le système plus robuste face aux défauts du canal. Ceci a bien sûr pour effet de réduire le débit d'un facteur 4 environ.

Le nombre de symboles dans chaque trame de la couche physique (PHY) est sélectionné en fonction de deux paramètres : le taux de transmission de données requis et la robustesse acceptable. Le nombre de symboles, les tailles de bloc Reed Solomon et les taux de transmission de données associés à 36 tonalités sont répertoriés dans le Tableau 2 et le Tableau 3.

Le Tableau 4 indique le taux de transmission en incluant les données transmises dans le FCH. Pour calculer le taux de transmission des données, on considère que les paquets sont émis en continu sans écart de temps inter-trame.

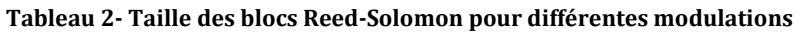

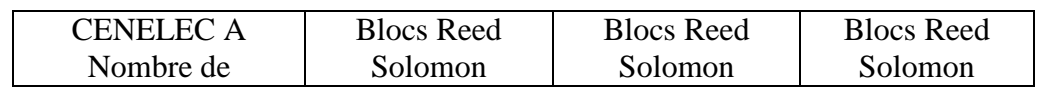

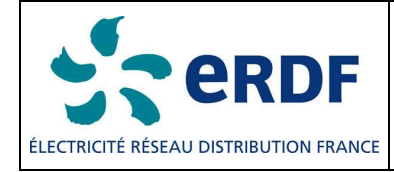

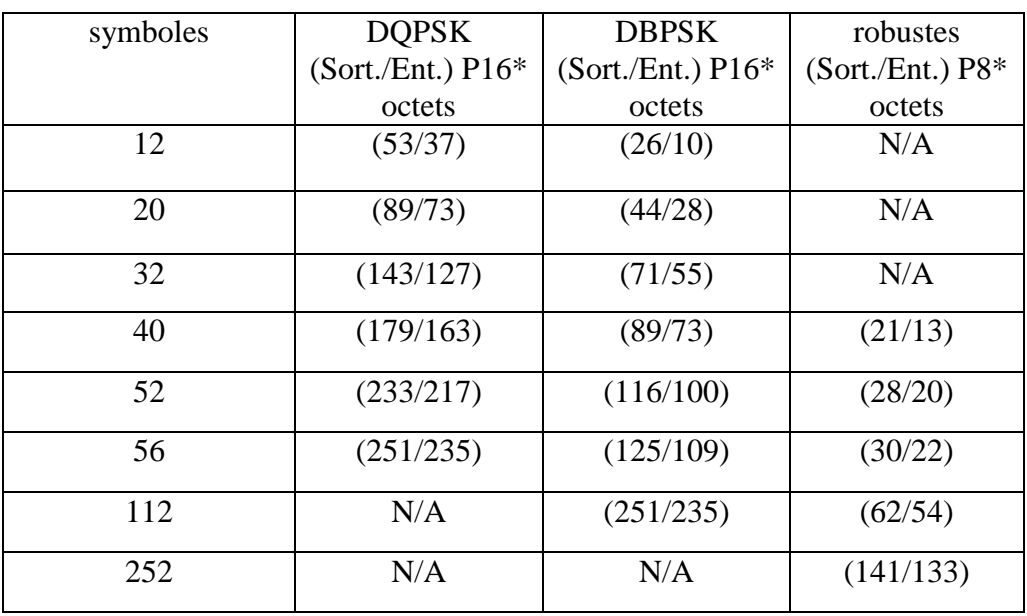

### Tableau 3- Taux de transmission des données pour différentes modulations (sans FCH)

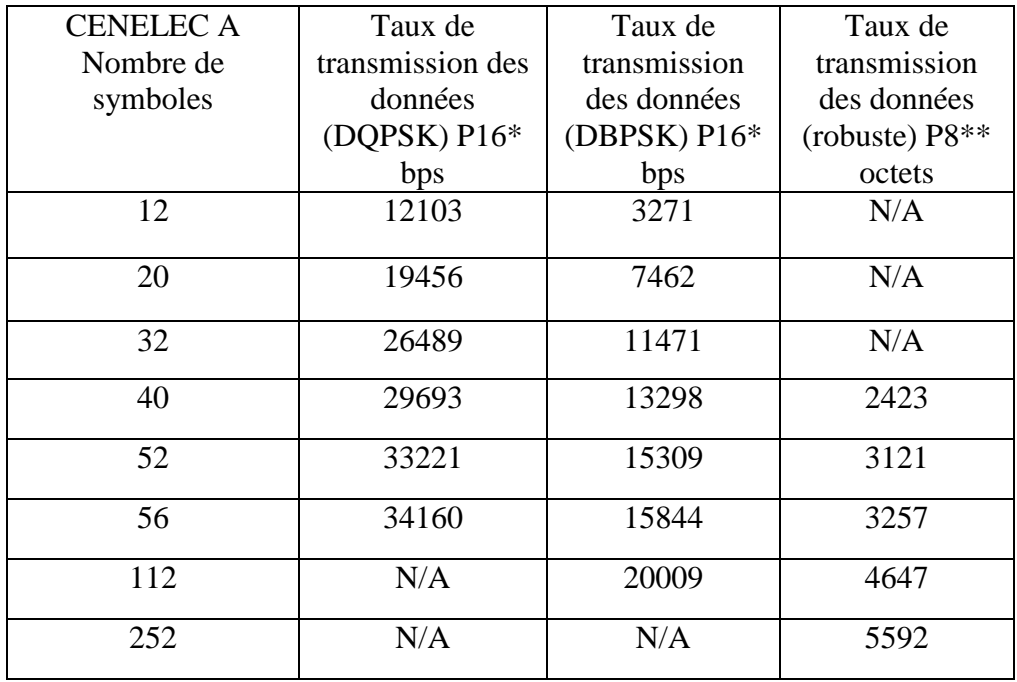

#### Tableau 4- Taux de transmission des données pour différentes modulations (avec FCH)

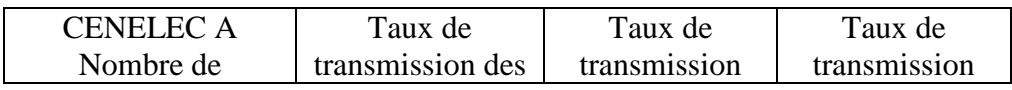

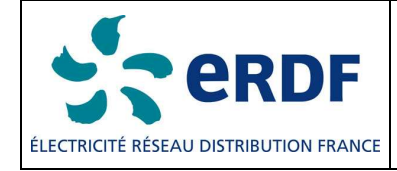

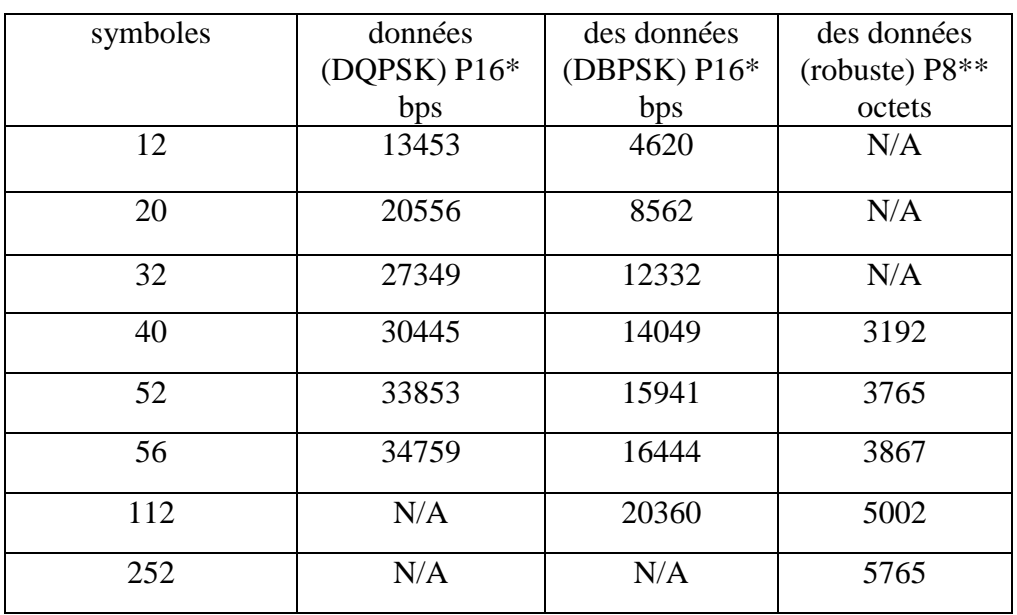

\*: P16 est Reed Solomon avec parité 16 octets

\*\*: P8 est Reed Solomon avec parité 8 octets

Le taux de transmission des données est calculé en fonction du nombre de symboles par trame PHY  $(N<sub>S</sub>)$ , du nombre de porteuse par symbole  $(N<sub>car</sub>)$  et du nombre de bits de parité ajoutés par des blocs FEC. À titre d'exemple, considérons le système dans la bande CENELEC A fonctionnant en mode Robuste. Le nombre total de bits transportés par la trame PHY complète est égal à :  $Nb\_Total\_Bits = N_S$  x  $N_{carr} = 40$  x 36 = 1440 bits

Le nombre de bits requis à l'entrée du codeur Robuste est donné par : Nb\_Bits\_Robuste =  $1440 \times \text{Robust}_{\text{Rate}} = 1440 \times \frac{1}{4} = 360 \text{ bits}$ 

Prenons un taux de transmission du codeur convolutif égal à  $\frac{1}{2}$  (CC<sub>Rate</sub> =  $\frac{1}{2}$ ), ajoutons CCZeroTail = 6 bits de zéros pour terminer les états du codeur à tous les états zéro et calculons le nombre maximum de symboles à la sortie de l'Encoder Reed Solomon (MAXRS<sub>bytes</sub>) qui doit être égal à :

 $MAXRS<sub>bytes</sub> = floor((Nb_Bits_Robuste x CC<sub>Rate</sub> - CCZeroTail)/8) = floor((360 x 1/2 - 6)/8) = 21$ symboles (*Floor = partie entière inférieure ; CCZeroTail = Nombre de Zero de traine)*

En retirant 8 symboles associés aux bits de parité (en mode Robuste) nous obtenons : DataLength =  $(21 - \text{ParityLength}) \times 8 = 104$  bits

Ces 104 bits sont transmis durant toute la durée utile d'une trame PHY. La durée d'une trame PHY est calculée à l'aide de la formule suivante : TFrame =  $(((NS+NFCH) \times (NCP + N - N<sub>O</sub>) + (Npre \times N)))/Fs$ 

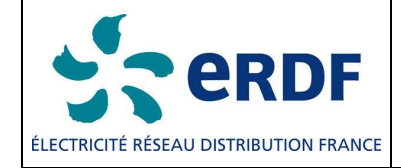

Où N<sub>pre</sub>, N, N<sub>O</sub> et N<sub>CP</sub> représentent respectivement le nombre de symboles du préambule, la longueur FFT, le nombre d'échantillons en chevauchement de chaque côté d'un symbole et le nombre d'échantillons du préfixe cyclique. N<sub>FCH</sub> est le nombre de symboles dans le FCH.  $F_s$  caractérise la fréquence d'échantillonnage. Des valeurs caractéristiques associées à tous ces paramètres pour diverses bandes de fréquences sont fournies dans le Tableau 5.

### Tableau 5- Spécifications système

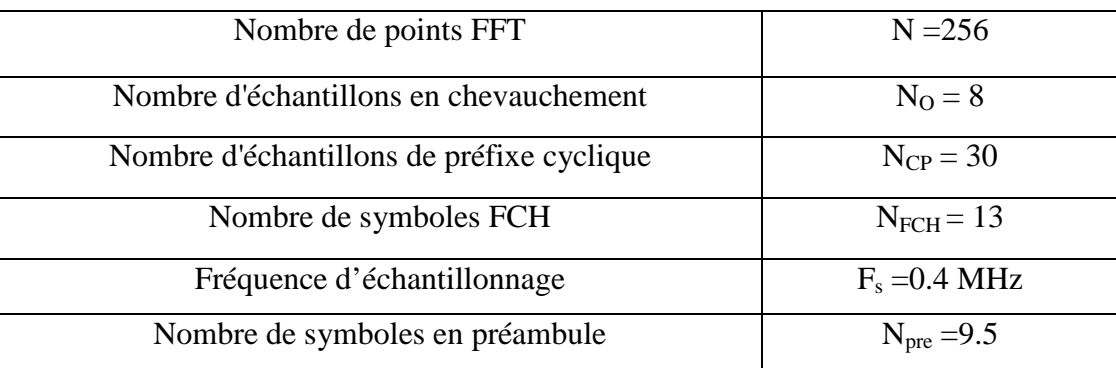

En substituant les nombres ci-dessus dans l'équation, on obtient la valeur  $T_{Frame}$  (durée de trame PHY) pour une trame de 40 symboles de la façon suivante :

 $T_{\text{Frame}} = ((40+14) \times (256 + 22) + (9.5 \times 512))/400000 = 0.043 \text{ sec.}$ 

Le calcul du taux de transmission des données est donc : Taux de transmission des données  $= 104 / 0.042 \sim 2.4$  kbps

### **5.3. STRUCTURE DES TRAMES**

Le PHY reconnaît deux types de trames. La Figure 3 présente une trame de données caractéristique pour la PHY OFDM. Chaque trame débute par un préambule qui est utilisé à titre de synchronisation et de détection en plus de l'adaptation CAG (*Automatic Gain Control*). SYNCP fait simplement référence à des symboles multipliés par +1 dans la fonction de signe ci-dessus, et SYNCM à des symboles multipliés par –1. Le préambule se compose de huit symboles SYNCP suivis d'un symbole et demi sans préfixe cyclique entre des symboles adjacents. Le premier symbole inclut un formatage en cosinus élevé sur les points de début. Le dernier demi-symbole inclut également un formatage en cosinus élevé sur les points de fin. Le préambule est suivi par 13 symboles de données alloués au FCH (Frame Control Header). Le FCH détient les informations de contrôle importantes requises pour démoduler la trame de données. Les symboles de données sont ensuite émis. Dans les figures, 'GI' signifie intervalle de garde (guard interval). C'est l'intervalle qui contient le préfixe cyclique.

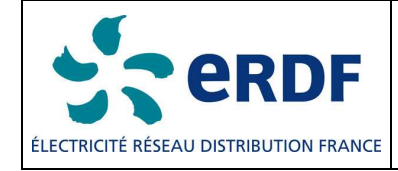

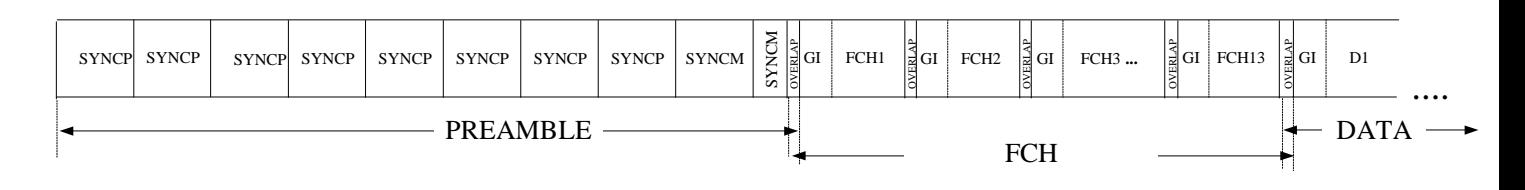

#### Figure 3- Structure caractéristique d'une trame de données

La PHY prend également en charge une trame ACK/NACK, qui se compose uniquement du préambule et du FCH. La Figure 4 présente la structure de trame de la trame ACK. Les champs de bits du FCH, décrits dans la section 5.5, produiront la signalisation ACK/NACK.

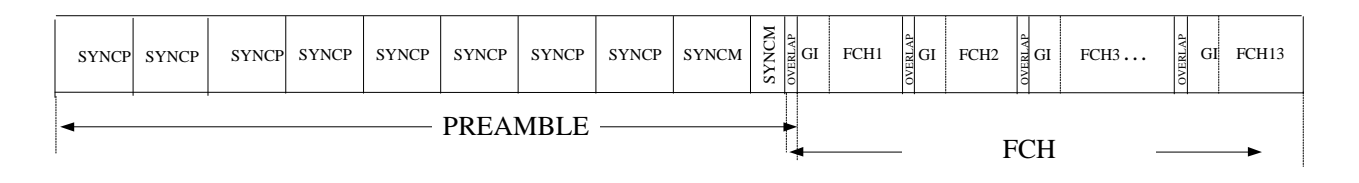

### Figure 4- Structure de trame ACK/NACK

### **5.4. PREAMBULE**

Le préambule est composé de 8 symboles P identiques et d'un symbole et demi (1½) M identiques. Comptant chacun des échantillons de 256 bits, chaque symbole P et M est pré-stocké dans le transmetteur et émis juste devant les symboles de données. Les symboles P sont utilisés pour l'adaptation CAG, la synchronisation des symboles, l'évaluation de canal et l'estimation initiale de référence de phase. Les symboles M sont identiques aux symboles P sauf que toutes les porteuses ont un décalage de phase de  $\pi$ . Au niveau du récepteur, la distance de phase entre des formes d'onde en symbole P et en symbole M est utilisée pour la synchronisation de trame. Un symbole P est généré par la création de 36 porteuses également espacée avec la phase de chaque porteuse donnée par  $\phi_c$ , comme indiqué dans le Tableau 6. Une façon de générer ce signal consiste à démarrer dans le domaine de fréquence et de créer 36 porteuses complexes avec les phases initiales  $\phi_c$ , comme indiqué dans le Tableau 6. La Figure 9 montre comment les 36 ondes sous-porteuses sont mappées à l'entrée IFFT, où la première sous-porteuse modulée est la sous-porteuse 23 et la dernière la sous-porteuse 58.

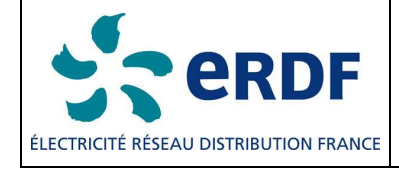

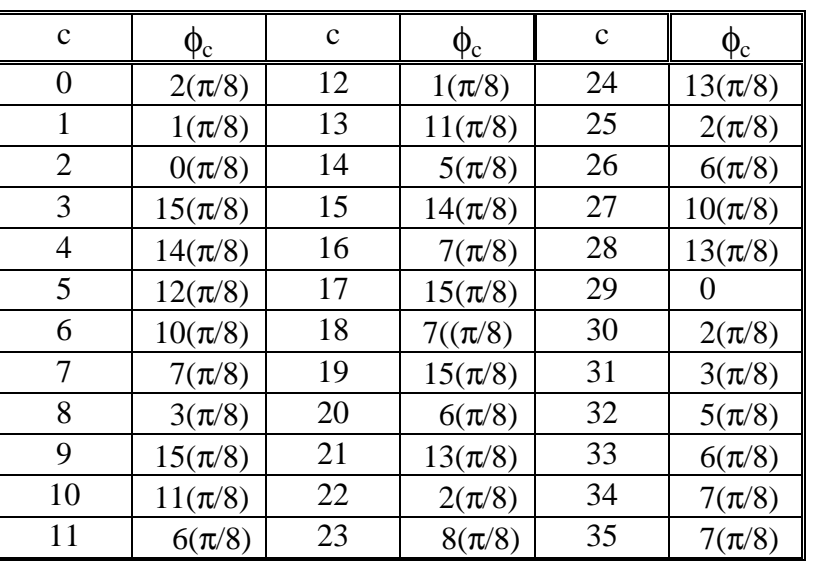

#### Tableau 6- Définition du vecteur de phase

### **5.5. EN-TETE DE CONTROLE DE TRAME**

Les quatre symboles de données situés immédiatement après le préambule sont réservés au FCH (entête de contrôle de trame ou "frame control header"). Structure de données transmise au début de chacune des trames de données, le FCH contient des informations sur la trame courante. Il détient des informations sur le type de la trame, l'index de carte de tonalités de la trame, la longueur de la trame, etc. La protection des données FCH est assurée par un contrôle cyclique par redondance CRC5. Le Tableau 7 définit la structure du FCH. Le FCH doit utiliser la carte de tonalités par défaut (toutes ondes sous-porteuses autorisées).

#### Tableau 7- Champs bits FCH

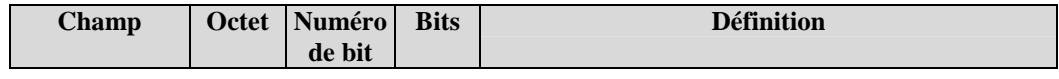

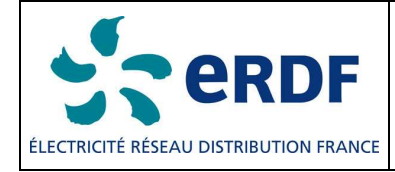

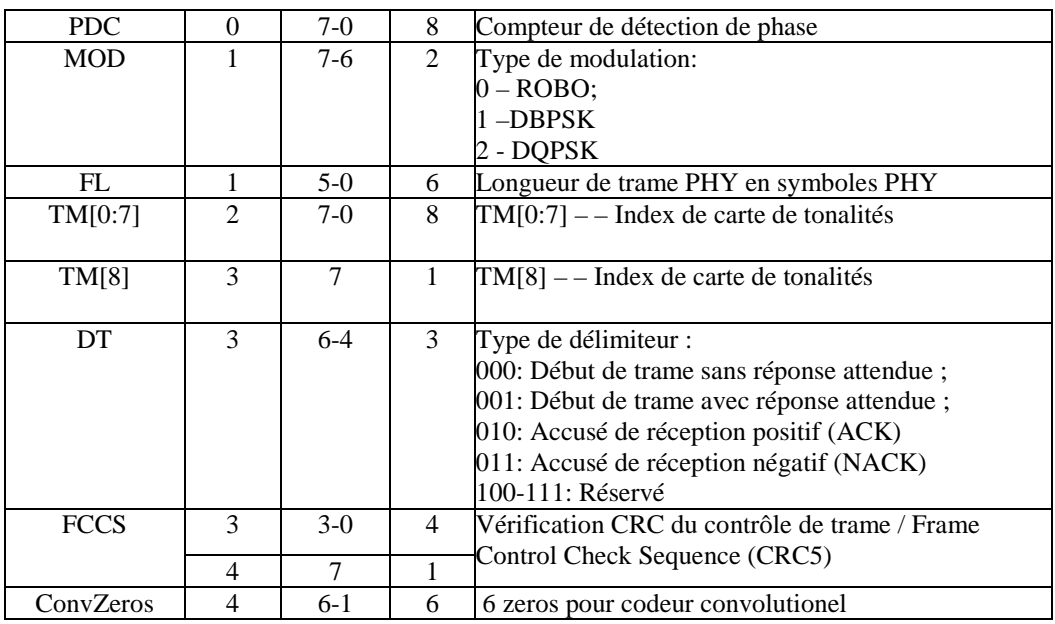

• Le champ de bits de longueur de trame donne le nombre de symboles de la trame en fonction de la formule :

Nombre de Symboles = FL\*4

# 5.5.1. CRC5

La détection d'erreurs dans le FCH s'appuie sur un contrôle cyclique par redondance (CRC) sur 5 bits. Le CRC5 est calculé comme une fonction de la séquence de 34 bits. Le calcul du CRC5 est effectué à l'aide du polynôme de degré 5 du générateur standard suivant :

 $G(x) = x^5 + x^2 + 1$ 

Le CRC5 est le reste de la division du polynôme FCH par le polynôme générateur.

Il convient de noter que, comme le CRC5 n'est pas aussi robuste que CRC8, des protections peuvent être utilisées pour rendre plus robustes (telles que l'utilisation des valeurs réservées et la vérification de la validité de la combinaison de valeurs reçues).

# **5.6. EMBROUILLEUR**

Le bloc embrouilleur de données permet de fournir aux données une distribution aléatoire. Le flux de données est XOR-é (en mode "ou exclusif") avec une répétition de séquence PN utilisant le polynôme générateur suivant :

 $S(x) = x^7 \oplus x^4 \oplus 1$ 

Ceci est illustré à la Figure 5. Les bits contenus dans l'embrouilleur sont tous initialisés à un au début du traitement de chaque trame PHY.

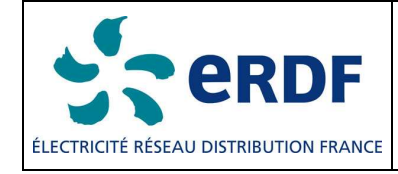

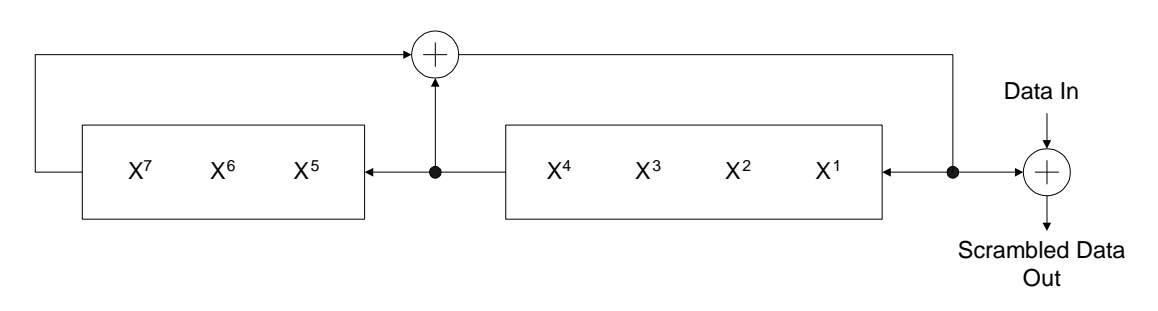

### Figure 5- Embrouilleur de données

# **5.7. CODAGE FEC**

Le codeur FEC est composé d'un Encoder Reed-Solomon suivi d'un codeur convolutif. En mode Robuste, un codeur supplémentaire, intitulé RC (code de répétition), est utilisé après le codeur convolutif afin de répéter quatre fois les bits à la sortie du codeur convolutif.

### 5.7.1. ENCODER REED-SOLOMON

Les données issues de l'embrouilleur sont codées à l'aide de codes RS systématiques réduits ( $N = 255$ ,  $K = 239$ ,  $T = 8$ ) et (N = 255, K = 247, T = 4) en se basant sur l'arithmétique sur les corps finis (champs de Galois ou Galois Field)  $GF(2^8)$ . La longueur de mot du symbole RS (à savoir la taille des mots de données utilisés dans le bloc Reed-Solomon) est fixée à 8 bits. La valeur de T (nombre d'erreurs de symboles pouvant être corrigées) peut être 4 ou 8 selon les configurations. Pour un mode Robuste, on utilise le code avec T=4. Le nombre de mots de parité dans un bloc RS est 2T octets.

Polynôme générateur de code

 $\prod_{i=1} (x -$ *T i*  $x - \alpha^i$ 2 1  $(x - \alpha^i)$ Polynôme générateur de champ :  $+ x<sup>4</sup> + x<sup>3</sup> + x<sup>2</sup> + 1$  (435 octal)

La représentation de α0 est "00000001", dans laquelle le bit le plus à gauche de ce symbole RS est le MSB et est le premier en temps issu de l'embrouilleur et le premier en temps en sortie de l'Encoder RS.

L'opération arithmétique est réalisée dans le champ de Galois (Galois Field) GF(2<sup>8</sup>), où αι est un élément primitif répondant au polynôme binaire primitif  $x^8 + x^4 + x^3 + x^2 + 1$ . Un type de données  $(d^7, d^6, ..., d^1, d^0)$  est identifié avec l'élément de champ de Galois  $d^7\alpha + d^6\alpha ... + d^1\alpha + d^0$ .

Le premier bit en temps issu de l'embrouilleur de données devient le bit le plus significatif du symbole à l'entrée de l'Encoder RS. Chaque bloc d'entrée de l'Encoder RS est constitué d'un ou plusieurs symboles de remplissage ("00000000") suivis des symboles du message. La sortie de l'Encoder RS (une fois les symboles de remplissage retirés) opère par période du premier au dernier symbole du message suivi des symboles de parité, avec pour chaque symbole l'extraction du bit le plus significatif en premier.

### 5.7.2. CODEUR CONVOLUTIF

Le train de bits à la sortie du bloc Reed-Solomon est codé avec un taux standard =  $\frac{1}{2}$ , codeur convolutif K=7. Les connexions de branchement sont définies comme suit :  $x = 0b1111001$  et y = 0b1011011, comme illustré à la Figure 6.

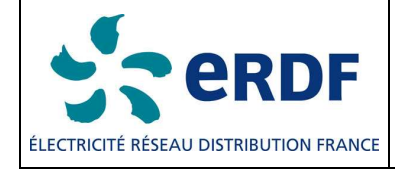

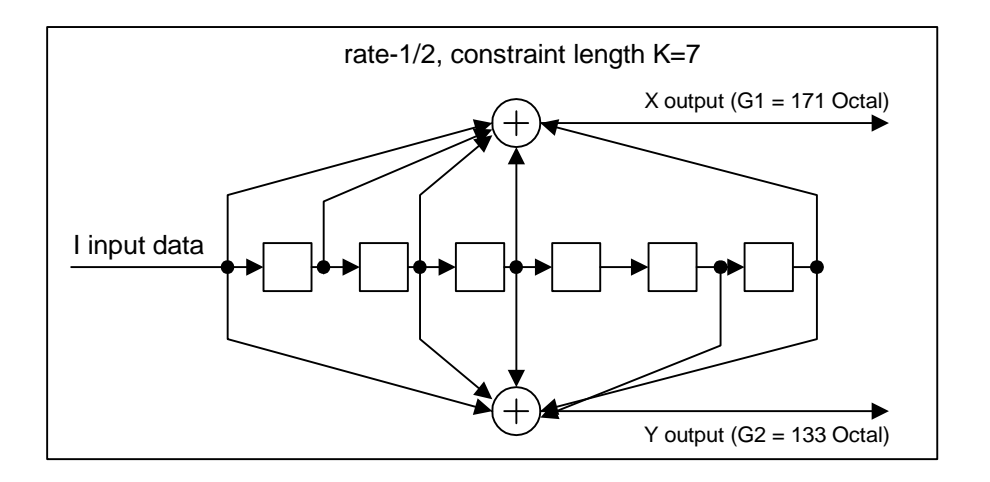

Figure 6- Codeur convolutif

Après réception du dernier bit de données sur le codeur convolutif, ce dernier insère six bits de queue nécessaires pour que le codeur convolutif retourne à "l'état zéro". Ceci accroît la possibilité d'erreur du décodeur convolutif, qui dépend des bits à venir au moment du décodage. Les bits de queue sont définis à six zéros.

# 5.7.3. CODAGE DE REPETITION PAR 4

En mode Robuste, le paquet résultant est répété quatre fois par le dispositif d'entrelacement, comme décrit dans la section 5.8. Ce codeur n'est activé qu'en mode Robuste. La répétition est réalisée en répétant quatre fois la trame. Pour le FCH, on utilise le mode Super Robuste. Ce mode fait appel à une répétition de 6, ce qui accroît la robustesse.

5.7.4. CODAGE DE REPETITION PAR 6

En mode Super Robuste, le paquet résultant est répété six fois par le dispositif d'entrelacement, comme décrit dans la section 5.8. La répétition s'effectue en répétant six fois la trame. Le mode Super Robuste n'est utilisé que pour une partie du contrôle de trame (FCH) d'une trame de données

### **5.8. DISPOSITIF D'ENTRELACEMENT**

Le dispositif d'entrelacement est conçu de telle manière qu'il puisse assurer une protection contre deux types de sources d'erreurs:

• Une erreur burst qui corrompt quelques symboles OFDM consécutifs

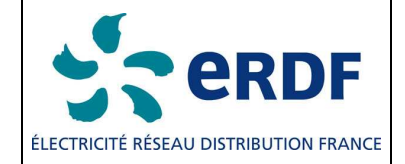

• Une fréquence fortement atténuée qui corrompt des fréquences adjacentes sur un grand nombre de symboles OFDM

Pour lutter contre ces deux problèmes en même temps, l'entrelacement se fait en deux étapes. Dans une première étape, chaque colonne est décalée circulairement un nombre différent de fois. Par conséquent, un symbole OFDM corrompu, est réparti sur différents symboles. Dans une deuxième étape, chaque ligne est circulairement déplacée un nombre différent de fois, ce qui empêche une fréquence très atténuée de perturber l'ensemble de la colonne. Le nombre de permutations circulaires est déterminé par les paramètres m\_i, m\_j, n\_i, n\_j qui sont sélectionnées sur la base du nombre de sous-porteuses pour chaque symbole OFDM (m), ainsi que le nombre de symboles OFDM dans chaque bloc d'entrelacement (n). La figure ci-dessous montre l'ordre des bits qui sont mis dans le buffer Interleaver (c'est-à-dire ligne par ligne).

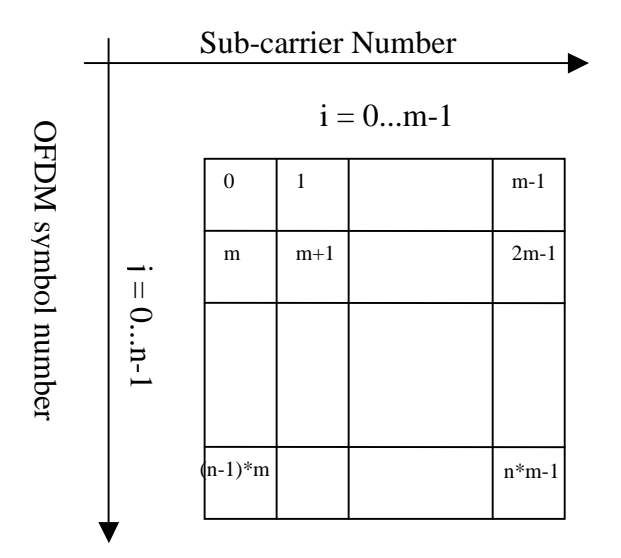

La relation entre les indices d'entrée et de sortie est déterminé à partir des relations suivantes

Position originale du bit  $(i, j)$  où  $i = 0, 1, \dots, m-1$  et  $j = 0, 1, \dots, n-1$ Position entrelacée (I, J) où

 $J = (i * i * n i + n i)$ % n  $I = (i * m_i + J * m_i)$ % m NOTE: De bons modèles d'entrelacement seront générés uniquement si

GCD  $(m_i, m) = PGCD (m_i, m) = PGCD (n_i, n) = PGCD (n_i, n) = 1.$ Une simple recherche est faite pour trouver un bon ensemble de paramètres basés sur m et n. La figure suivante montre le comportement de propagation de l'entrelacement pour

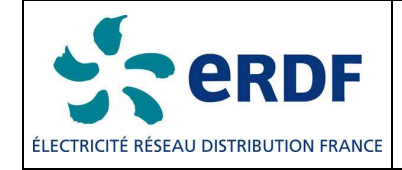

# $n = 8, m = 10, n \, j = 5, n \, i = 3, m \, i = 3 \, \text{et } m \, j = 7$

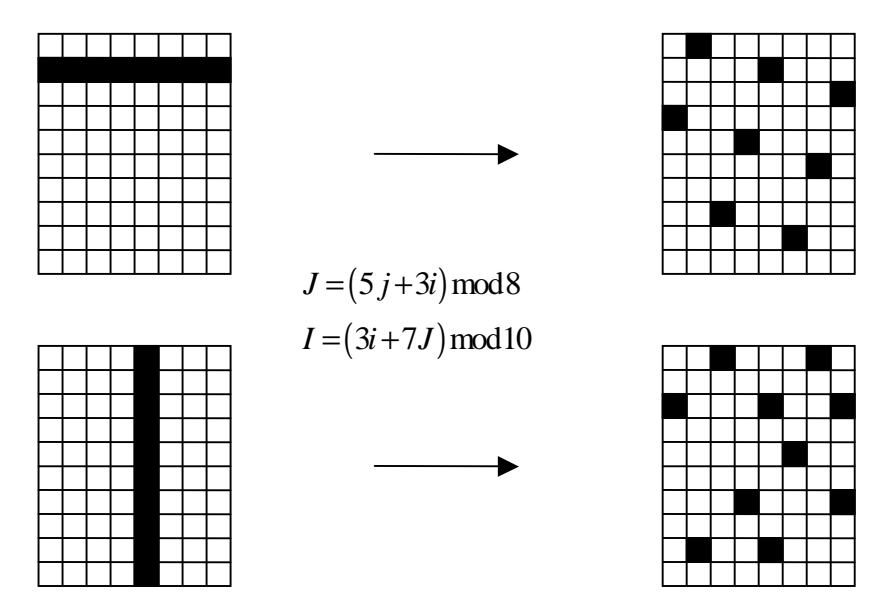

Les lignes de code suivantes sont utilisées pour produire une bon modèle d'entrelacement. Il nécessite deux paramètres, freqNum qui est le nombre de sous-porteuses disponibles, et symbNum qui est le nombre de symboles OFDM. La table d'entrelacement sera générée dans le tableau ILV\_TBL.

void Interleaver\_init( int freqNum, int symbNum )

```
{
```
}

```
volatile int i, j, I, J, m, n, m_i, m_j, n_i, n_j;
n =symbNum;
m = freqNum;n_i = 1; n_i = 1;m_i = 1; m_i = 1;for (i = 3; i < n; i++)if ( gcd(n,i) == 1 )
 {
```

```
n_{i} = i;
          break; 
for (i_{++}; i < n; i_{++})
```
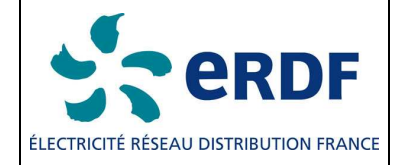

```
if ( gcd(n,i) == 1 )
        { 
              n_i = i;
               break; 
 } 
       for (i = 3; i < m; i++)if ( gcd(m,i) == 1 )
        { 
              m i = i;
               break; 
 } 
       for (i++; i < m; i++)if ( gcd(m,i) == 1 )
        { 
              m_j = i;
               break; 
        } 
       ILV SIZE = m * nfor (j = 0; j < n; j++)for (i = 0; i < m; i++)\{J = (j * n_j + i * n_i) % n;
                     I = (i * m_i + J * m_i) % m;ILV_TBL[i + j * m] = I + J * m;
 } 
} 
L'entrelacement lui-même peut être fait avec l'extrait de code suivant:
       for (i = 0; i < size; i += ILV_SIZE)
       for (j = 0; j < ILV_SIZE; j++)
              y[i + ILV_TBL[i]] = (i+j) < size ? x[i+j] : 0;De même, le « désentrelacement » peut être fait en utilisant :
```
for ( $i = 0$ ;  $i <$  size;  $i +=$  ILV\_SIZE) for ( $j = 0$ ;  $j < DLV\_SIZE$ ;  $j++$ )  $y[i+j] = x[i + ILV_TBL[i]]$ ;

# **5.9. MAPPAGE DBPSK/DQPSK**

Chaque porteuse est modulée avec un format de codage de ligne cohérent/différentiel BPSK, DBPSK, DQPSK ou Robuste. Une modulation Robuste est une forme Robuste de DBPSK offrant une diversité étendue en temps et en fréquence visant à améliorer la capacité du système à fonctionner dans des conditions défavorables. Un codage de correction d'erreur amont (FEC) est appliqué à la fois aux

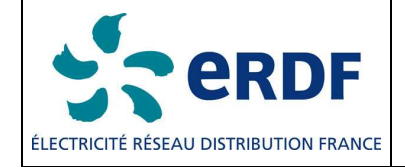

informations de contrôle de trame (codage Super Robuste) et aux données (codages concaténés Reed-Solomon et convolutif) dans le paquet de communication.

Le bloc de mappage a également pour fonction de s'assurer que le signal émis est en conformité avec la carte de tonalités et le masque de tonalités fournis. Les carte et masque de tonalités sont des concepts de la couche MAC. Le masque de tonalités est un paramètre prédéfini et étendu au système (statique) qui établit les fréquences de démarrage, d'arrêt et d'encoche. La carte de tonalités est un paramètre adaptatif qui, basé sur une estimation de canal, contient la liste des porteuses utilisées pour une communication particulière entre deux modems. Par exemple, des porteuses subissant des évanouissements peuvent être ignorées et donc aucune information n'est émise sur ces porteuses.

### 5.9.1. MAPPAGE POUR UN BPSK COHERENT

Chaque symbole de contrôle de trame emploie une référence de phase prédéfinie (utilisée comme préambule). Une séquence binaire est codée comme un vecteur de phase, où chaque entrée est déterminée comme un décalage de phase par rapport au vecteur de référence de phase φ. Un décalage de phase de zéro degré indique un "0" binaire ; une variation de phase de 180 degrés indique un "1" binaire. La fonction de mappage associé à un BPSK cohérent doit obéir au masque de tonalités, ce qui signifie que les porteuses masquées ne sont pas attribuées à des symboles de phase. Le codage de données pour un BPSK (cohérent) est défini ci-dessous dans le Tableau 8.

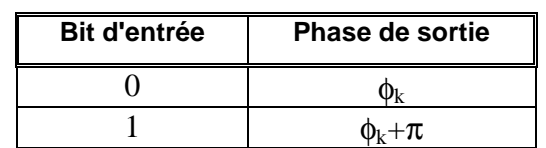

#### Tableau 8- Table de codage BPSK de sous-porteuse k-ième

### 5.9.2. MAPPING FOR DBPSK, DQPSK, ROBUST

Les bits de données sont mappés pour une modulation différentielle (DBPSK, DQPSK ou Robuste). Au lieu d'utiliser le vecteur de référence de phase φ, chaque vecteur de phase utilise la même porteuse, le symbole précédent, comme sa phase de référence. Le premier symbole de données utilise le vecteur de référence de phase prédéfini. Le codage des données pour les modes Robuste, DBPSK et DQPSK est défini dans le Tableau 9 et le Tableau 10, où Ψk représente la phase de la porteuse kième provenant du symbole précédent. En mode DBPSK (et Robuste), une variation de phase de 0 degré représente un "0" binaire et un décalage de phase de 180 degrés un "1" binaire. En mode DQPSK, une paire de 2 bits est mappée avec 4 phases de sortie différentes. Les décalages de phase de 0, 90, 180 et 270 degrés représentent respectivement les valeurs binaires "00", "01", "11" et "10".

#### Tableau 9- Table de codage DBPSK et Robuste de sous-porteuse k-ième

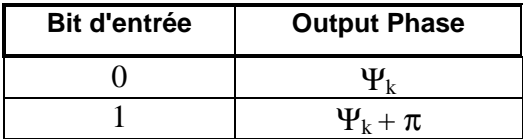

| Motif du bit d'entrée (X,Y), Y<br>provient de la première matrice du<br>dispositif d'entrelacement | <b>Output Phase</b> |  |
|----------------------------------------------------------------------------------------------------|---------------------|--|
|                                                                                                    | $\Psi_{k}$          |  |
|                                                                                                    | $\Psi_k + \pi/2$    |  |
| 11                                                                                                 | $\Psi_k + \pi$      |  |
|                                                                                                    | $\Psi_k + 3\pi/2$   |  |

Tableau 10- Table de codage DQPSK de sous-porteuse k-ième

Il est également possible de représenter les différences de phase utilisées pour le calcul des "phases de sortie" dans le Tableau 9 et le Tableau 10 dans un diagramme par constellation (où l'on suppose que la différence de phase est égale à 0 degré), comme illustré à la Figure 7.

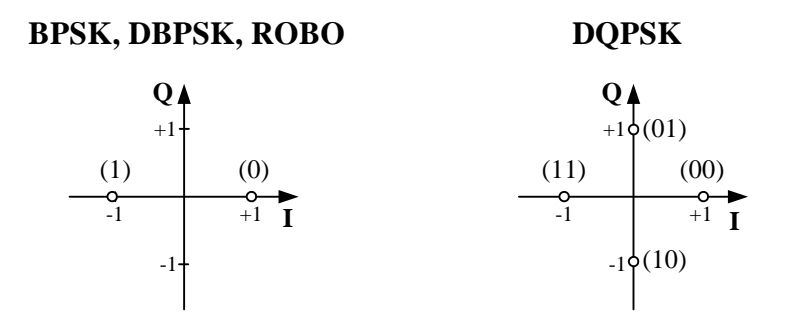

Figure 7- Codage en constellation

# **5.10. PRE-EMPHASIS DU DOMAINE DE FREQUENCE**

Ce bloc a pour objet de fournir au signal d'émission un formatage de fréquence pour compenser une atténuation portée au signal à mesure qu'il parcourt la ligne électrique.

Le filtre "pre-emphasis" du domaine de fréquences est un multiplicateur qui multiplie des échantillons de domaine de fréquences d'un symbole OFDM par des coefficients de filtre réels de 128 bits. Si les paramètres facultatifs de TXCOEFF ne sont pas mis en application, le filtre "preemphasis" du domaine de fréquences devrait employer des valeurs pour répondre au critère de planéité de spectre indiqué dans la section 6.6. Sinon, les coefficients de filtre sont constitués de 4 bits qui représentent des valeurs signées comprises entre -8 et +7. Leurs valeurs sont calculées à partir des paramètres TXRES et TXCOEFF qui font partie du message Carte de répartition de tonalités (Tone Map Response) envoyé par la station de destination à la station source comme décrit à la section 5.13. Le filtre multiplie les premiers échantillons complexes de 128 bits du domaine de fréquences d'un symbole OFDM par les coefficients réels de 128 bits du filtre. Les échantillons de

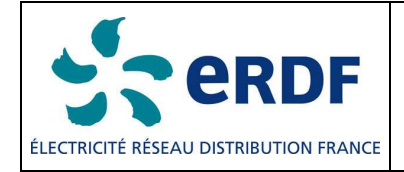

128 bits restants du domaine de fréquence du symbole OFDM doivent être définis à zéro et ne doivent pas être multipliés par les coefficients de filtre. La Figure 8 ci-dessous présente un schéma fonctionnel du filtre "pre-emphasis". La sortie du filtre doit être l'entrée de l'IFFT.

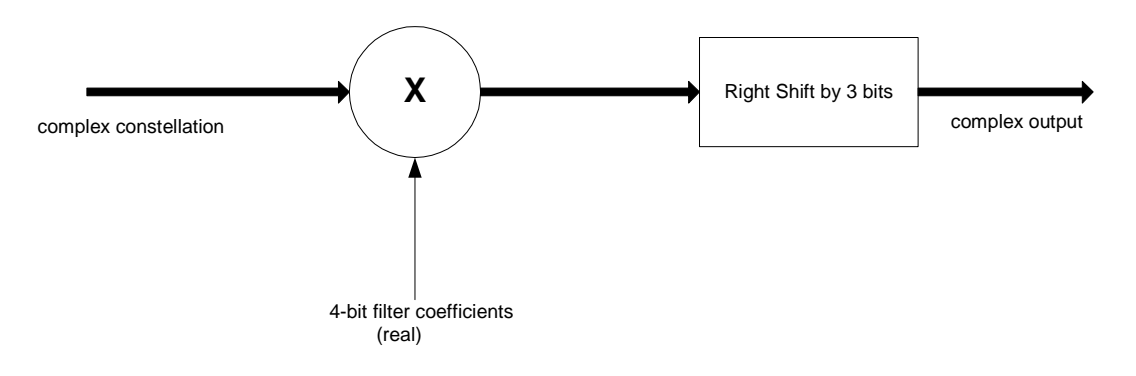

Figure 8- Schéma fonctionnel du filtre "pré-emphasis"

# 5.11. **GENERATION OFDM (IFFT ET ADDITION CP)**

Le signal OFDM peut être généré à l'aide d'une IFFT. Le bloc IFFT prend l'IFFT de 512 points du vecteur d'entrée et génère les 512 principaux mots OFDM en domaine temporel, pré-phasés par 30 échantillons du préfixe cyclique. En d'autres termes, nous prenons les 30 derniers bits d'échantillons de la sortie IFFT et les plaçons à l'avant du symbole. La sortie utile est la partie réelle des coefficients IFFT. La configuration d'entrée/sortie est dépeinte à la Figure 9.

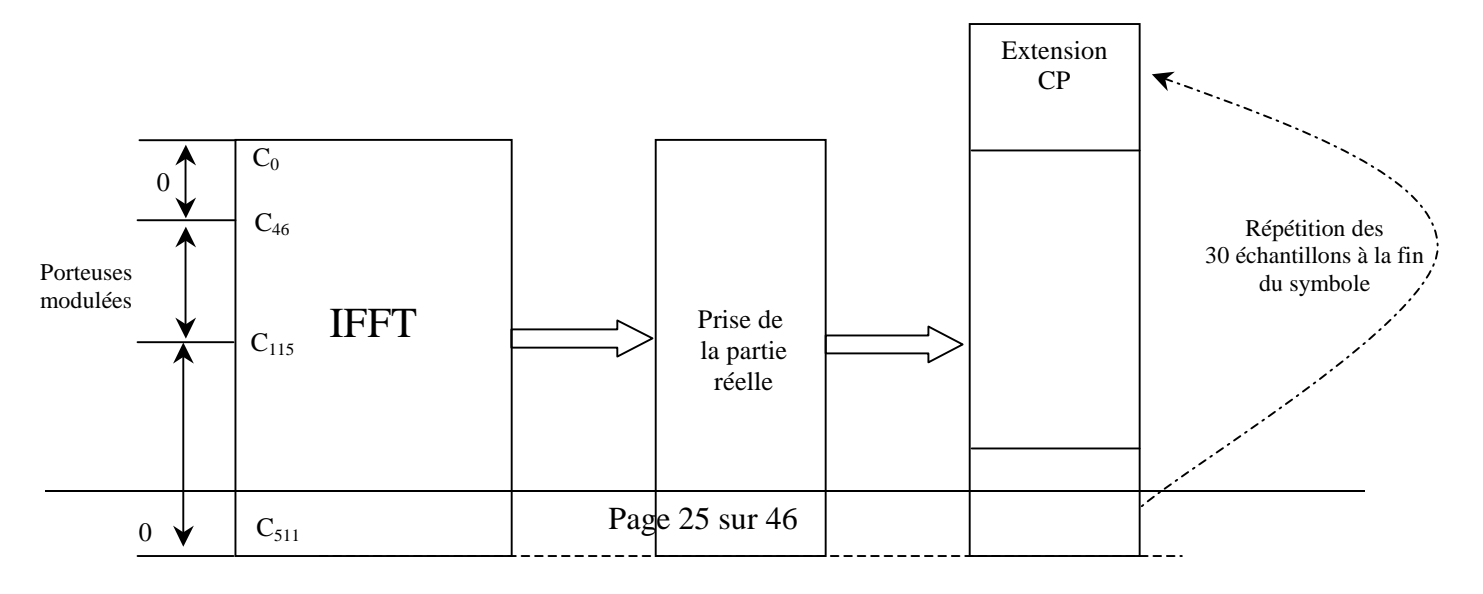

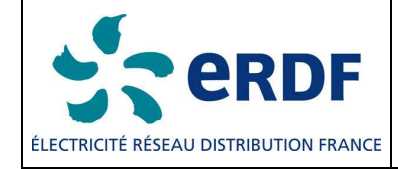

#### Figure 9- Entrée/sortie IFFT et addition CP

### **5.12. FENETRAGE**

Pour réduire l'émission hors bande et le lobe latéral spectral, un formatage en cosinus élevé est appliqué à tous les symboles de données. Les queues et têtes de symboles successifs se chevauchent et s'ajoutent. Ce processus est décrit ci-après. Chaque côté d'un symbole est formé par une fonction en cosinus élevé comme illustré à la Figure 10.

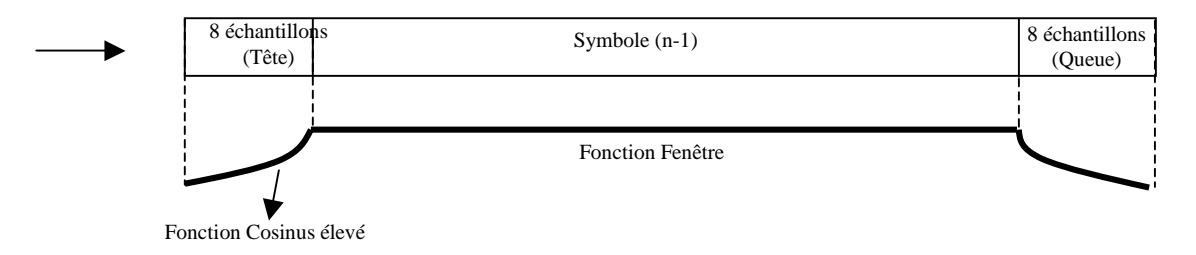

Figure 10- Fenêtrage en cosinus élevé

La fonction de fenêtrage appliquée à chaque limite de 8 échantillons est une fonction en cosinus élevé et ses valeurs sont données dans le Tableau 11. La valeur de la fonction de fenêtre est égale à un pour tous les échantillons restants du symbole. Les échantillons de symbole formés des 8 queues et 8 têtes de chaque côté du symbole sont chevauchés par les échantillons de queue et de tête des symboles adjacents, comme illustré dans la Figure 11. En d'autres termes, pour construire le n-ième symbole, tout d'abord ses 8 échantillons de tête sont chevauchés par les échantillons de queue du symbole (n-1) et ses 8 échantillons de queue sont chevauchés par les 8 échantillons de tête du symbole (n+1). En final, les parties chevauchées correspondantes sont ajoutées ensembles. Notez que la tête du premier symbole est chevauchée par la queue du préambule. La queue du dernier symbole est envoyée sans chevauchement appliqué.

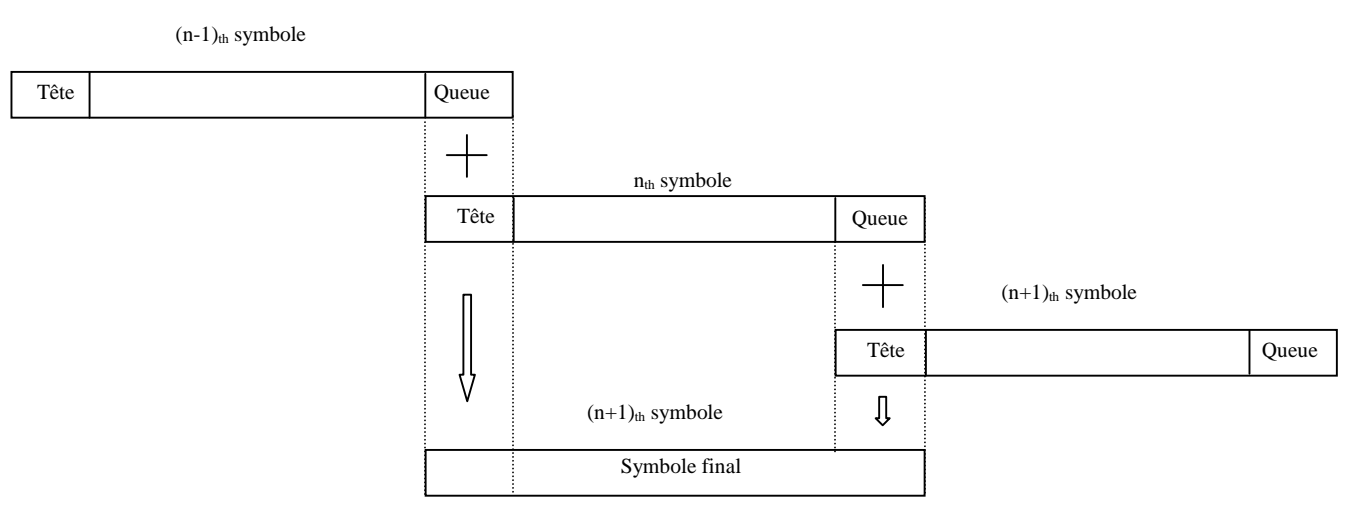

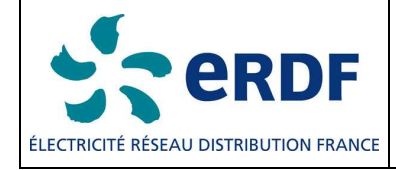

#### Figure 11- Chevauchement/ajout

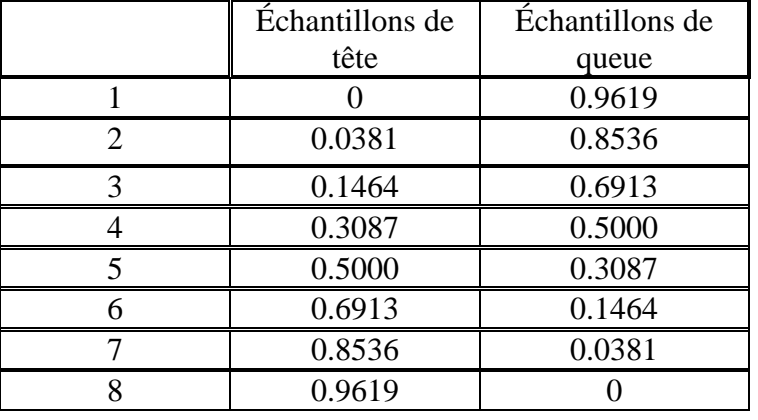

#### Tableau 11- Échantillons en cosinus élevé

### **5.13. MAPPAGE DE TONALITES ADAPTATIF ET CONTROLE DE PUISSANCE D'EMISSION**

La technologie CPL G3 doit évaluer le SNR du signal reçu des sous-porteuses et sélectionner de façon adaptative les tonalités utilisables, la modulation optimale ainsi que le taux de transmission du code (y compris DBPSK, DQPSK et le mode Robuste) pour assurer une communication fiable sur le canal de courants porteurs. Elle doit également spécifier le niveau de puissance que le transmetteur à distance doit utiliser ainsi que des valeurs de gain à appliquer pour les diverses parties du spectre. La mesure de qualité par tonalité permet au système de s'affranchir de façon adaptative de toute émission de données sur des sous-porteuses dont la qualité s'avère médiocre. Le système d'indexation de carte de tonalités permettant le passage de l'index du récepteur au transmetteur et réciproquement, autorise le récepteur à sélectionner de façon adaptative les sous-porteuses à employer pour la transmission et celles qui serviront pour l'envoi de données fictives que le récepteur doit ignorer.

Le mappage adaptatif de tonalité vise à permettre au récepteur G3 CPL d'obtenir le plus grand débit possible que les conditions existantes du canal puissent offrir. Pour réaliser cet objectif, le récepteur doit informer le transmetteur distant sur les tonalités à utiliser pour l'envoi des bits de données et sur celles qui serviront pour l'envoi de bits de données fictives que le récepteur doit ignorer. Le récepteur doit également informer le transmetteur distant sur le volume d'amplification ou d'atténuation à appliquer sur chacune des tonalités.

La station source peut demander à une station de destination d'évaluer une condition du canal en définissant un bit TMR du FCH comme décrit à la section 5.5.

La station de destination doit évaluer cette liaison particulière de communication entre deux points et choisir des paramètres PHY optimaux. Ces informations retourneront auprès de l'expéditeur sous la forme d'une *Carte de répartition de tonalités.* 

La procédure est décrite en détail dans la section 4.3.1 du document de spécification MAC.

La Figure 12 ci-dessous présente le format du message *Carte de répartition de tonalités* qui est renvoyé de la station de destination à la station source.

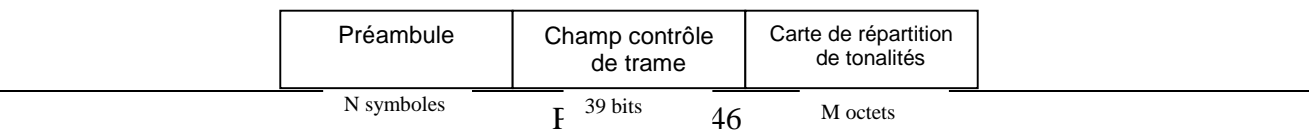

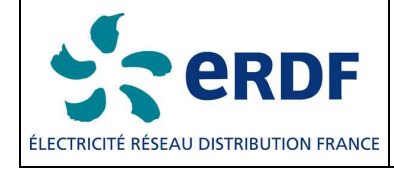

#### Figure 12- Structure de trame d'un message de carte de répartition de tonalités

Les paramètres du message *Carte de répartition de tonalités* sont présentés dans le Tableau 12.

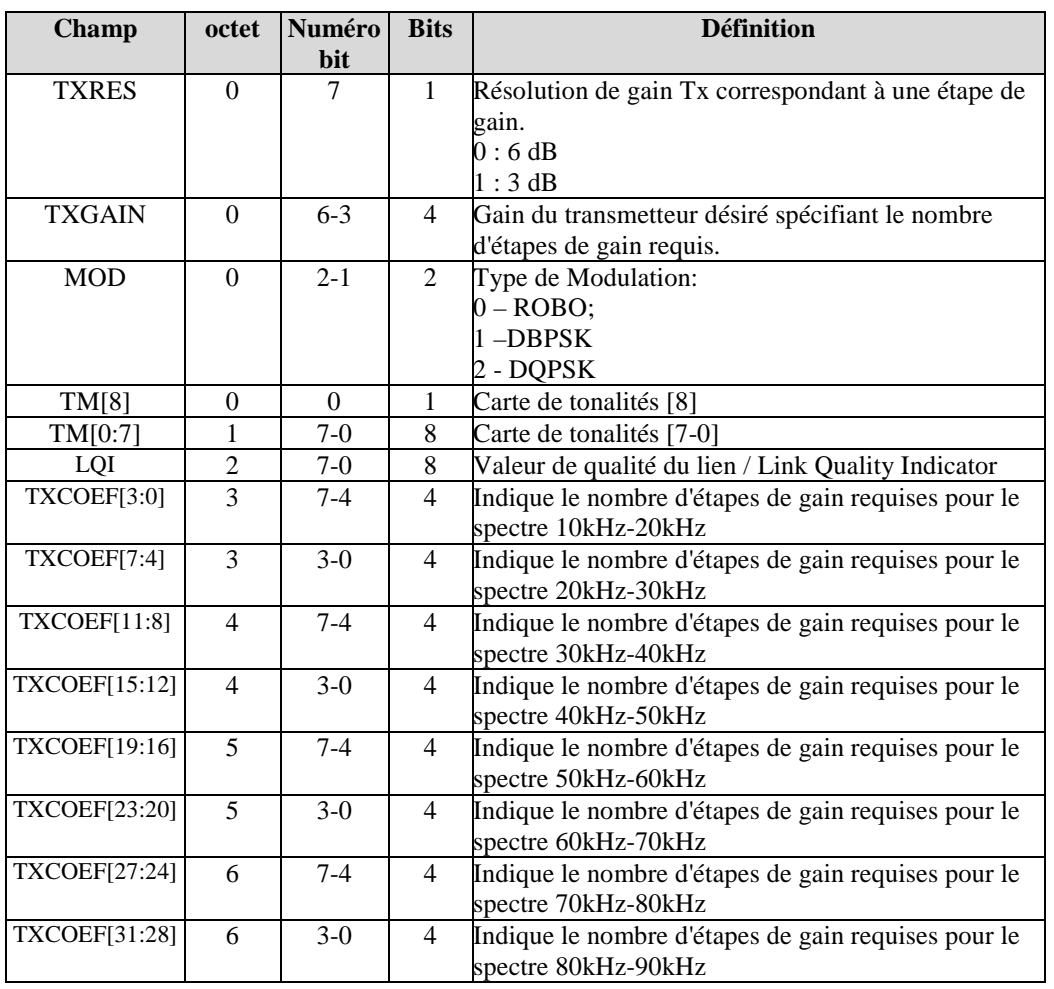

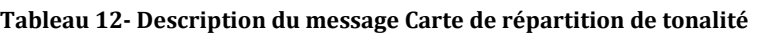

1. MOD : Paramètre spécifiant le type de modulation désiré. La station de destination calcule le SNR du message *Demande de carte de répartition de tonalités* qu'il reçoit de la station source et décide parmi les trois modes de modulation (DBPSK, DQPSK ou Robuste) lequel il veut que la source utilise lors de l'envoi de la prochaine trame de données ou du message *Demande de carte de répartition de tonalités*. Le Tableau 13 répertorie les valeurs de bit autorisées et les modes de modulation auxquelles elles correspondent.

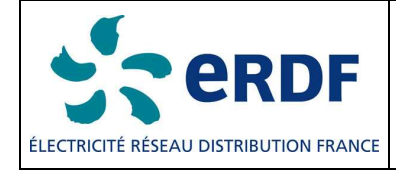

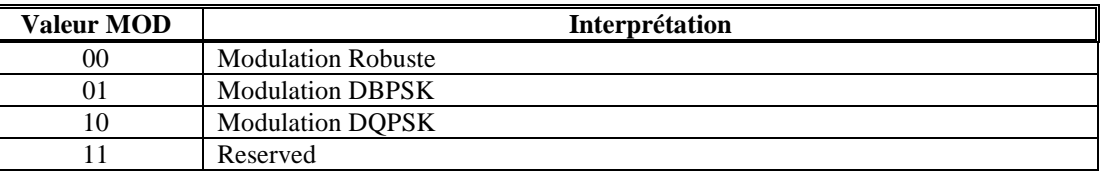

#### Tableau 13- Champ du mode de modulation

2. TXRES : Paramètre spécifiant la résolution du gain d'émission correspondant à une étape de gain.

3. TXGAIN : Paramètre indiquant au transmetteur distant le volume total du gain à appliquer à ses signaux émis. La valeur de ce paramètre doit spécifier le nombre total d'étapes de gain nécessaires. Le récepteur calcule le niveau du signal reçu et le compare à un VTARGET (niveau de réception désiré pré-défini). La différence en dB entre les deux valeurs est mappée à une valeur de 5 bits qui spécifie l'accroissement ou la diminution du volume de gain que le transmetteur distant doit appliquer à la prochaine trame à émettre. La valeur "0" du bit le plus significatif indique une valeur de gain positive, donc un accroissement du gain du transmetteur. En revanche, une valeur "1" indique une valeur de gain négative, et une diminution du gain du transmetteur. Une valeur TXGAIN = 0 informe le transmetteur qu'il doit utiliser la même valeur de gain que celle utilisée pour la trame précédente. Optionnel

4. TM : Paramètre spécifiant la carte de tonalités. Le récepteur évalue la qualité par tonalité du canal et met en correspondance chaque tonalité avec une valeur sur un bit. Si cette valeur est "0", le transmetteur distant doit alors émettre des données fictives sur la sous-porteuse correspondante ; si elle est à "1" des données valides doivent alors être émises sur la sous-porteuse correspondante.

5. TXCOEF : Paramètre spécifiant le gain du transmetteur pour chaque section de 10 kHz du spectre disponible. Le récepteur mesure l'atténuation dépendante de la bande de fréquence du canal et peut demander au transmetteur de compenser cette atténuation par une augmentation de la puissance d'émission sur des sections du spectre subissant une atténuation afin de corriger l'affaiblissement du signal reçu. Chaque section de 10 kHz est mise en correspondance avec une valeur sur 4 bits. Si le bit le plus significatif indique "0", la valeur de gain est positive et donc un accroissement du gain du transmetteur est demandé pour cette section. S'il indique "1", la valeur de gain est négative et une diminution du gain du transmetteur est demandée pour cette section. La mise en œuvre de ce dispositif est facultative et est prévue dans le cas d'un canal sélectif en fréquence. Si ce dispositif n'est pas mis en application, la valeur zéro devrait être employée.

### 5.13.1. MODULATION PN DES SOUS-PORTEUSES NON UTILISEES

La fonction de mappage associé à DBPSK, DQPSK et Robuste doit obéir au masque de tonalités, ce qui signifie que les porteuses masquées ne sont pas attribuées à des symboles de phase et que l'amplitude est zéro. Si le type de modulation est DBPSK ou DQPSK, la fonction de mappage obéit également à la carte de tonalités. S'il apparaît qu'aucune information n'est émise sur une porteuse, la fonction de mappage substitue une valeur binaire issue de la séquence PN (Pseudo Noise ou pseudo bruits). S'il s'agit de DQPSK, la valeur binaire doit être utilisée comme valeur pour les deux bits.

La séquence PN doit être générée à l'aide du polynôme générateur présenté à la section 5.6. Les bits du générateur de séquence PN doivent tous être initialisés à un au début du traitement de chaque

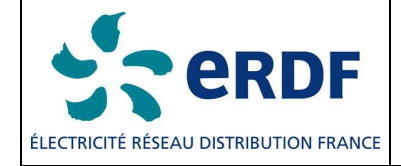

trame et séquencés à la valeur suivante après que toutes les porteuses soient mappées, démappées et ou masquées. La première valeur de la séquence PN (sortie lorsque tous les bits sont initialisés à un) correspond au numéro de porteuse 0 du premier symbole OFDM de chaque trame et la 70<sup>ième</sup> valeur correspond au numéro de porteuse 0 du deuxième symbole OFDM.

# **5.14. PASSAGE DU TRANSFORMATEUR HTA/BT**

Le système G3 CPL doit être en mesure de communiquer sur les lignes électriques basse tension, ainsi que sur les lignes électriques haute tension. En fonctionnement sur les lignes électriques haute tension, le système doit être capable de communiquer avec les lignes basses tension. En d'autres termes, le récepteur côté basse tension doit être capable de détecter le signal émis après que celui-ci ait subi une importante atténuation résultant du passage par un transformateur HTA/BT. Lorsque le signal passe par le transformateur, celui-ci subit une importante atténuation globale de son niveau de puissance ainsi qu'une atténuation dépendante de la fréquence qui atténue particulièrement les fréquences plus élevées. Le transmetteur et le récepteur doivent tous les deux posséder un mécanisme de compensation de cette atténuation. L'émetteur doit avoir la capacité d'ajuster son niveau de signal ainsi que la forme de son spectre de puissance, tandis que le récepteur doit avoir un AGC (Automatic Gain Control) à la fois analogique et numérique une fois analogique et numérique de l'AGC (Automatic Gain Control) afin d'avoir suffisamment de gain pour compenser l'atténuation.

Outre le fait qu'il soit en mesure de fonctionner en mode normal, le système GPL G3 doit pouvoir fonctionner comme un répéteur. Si configuré en mode "répéteur", le système CPL G3 doit décoder les trames reçues du canal et les ré-émettre ensuite à un niveau de signal supérieur pour compenser partiellement l'atténuation introduite par le transformateur. Lorsqu'il est nécessaire, le répéteur doit être placé côté BT du transformateur HTA/BT.

# **5.15. COUPLEUR HTA**

Le modem CPL G3 s'interface avec la ligne électrique HTA au moyen d'un dispositif de couplage CPL que l'on peut identifier comme un filtre passe-haut. Il a pour objet de permettre le passage du signal CPL tout en rejetant la fréquence du circuit électrique et en protégeant les équipements de communication contre la tension du circuit électrique et les tensions transitoires résultant d'opérations de commutation.

Le schéma du circuit de base est présenté dans la Figure ci-dessous. Un couplage complet comprend un piège de ligne pour prévenir tout risque de voir le signal CPL court-circuité par la sous-station, et un filtre de couplage constitué d'un condensateur de couplage et d'un dispositif de couplage.

Pour le modèle CPL G3, résoudre les problèmes d'adaptation d'impédance est très important dans le sens d'un transfert d'un maximum de puissance vers le terminal d'entrée du signal des lignes de distributions intérieures du courant HTA. Il est recommandé de vérifier tout transformateur utilisé en mesurant les caractéristiques de transmission et de réflexion au travers d'un analyseur réseau vectoriel.

Présentée à la Figure 13, l'interface de couplage proposée doit agir comme une interface entre le dispositif CPL (avec 31 V et une impédance d'environ  $2 \Omega$ ) et le support HTA (avec 20 kV et impédance comprise entre 75 Ω et 175  $\Omega$ )

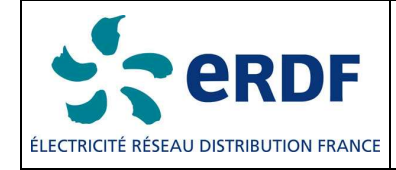

Medium Votage Powerline

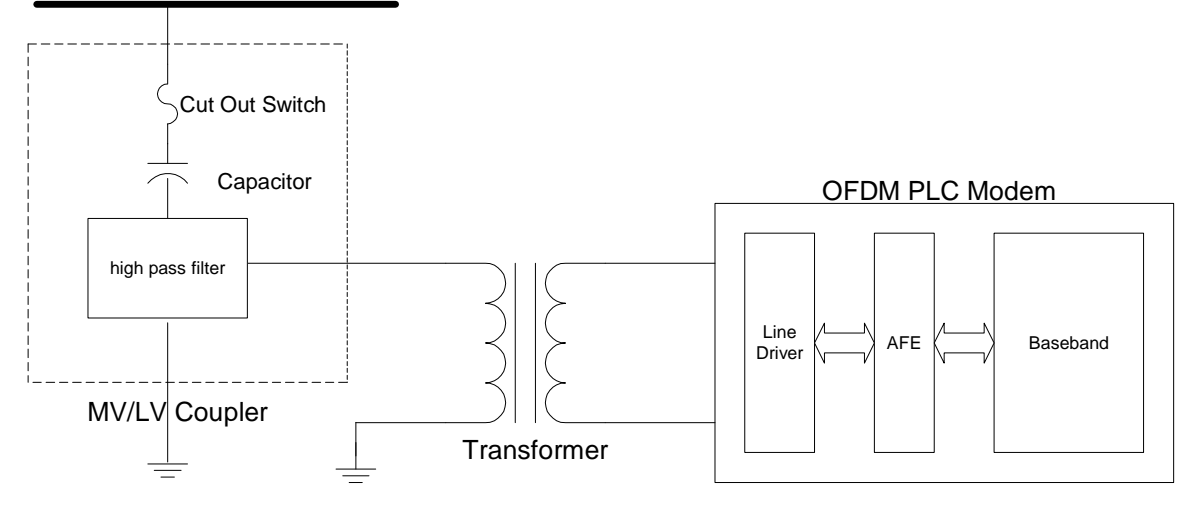

Figure 13- Circuit de couplage proposé

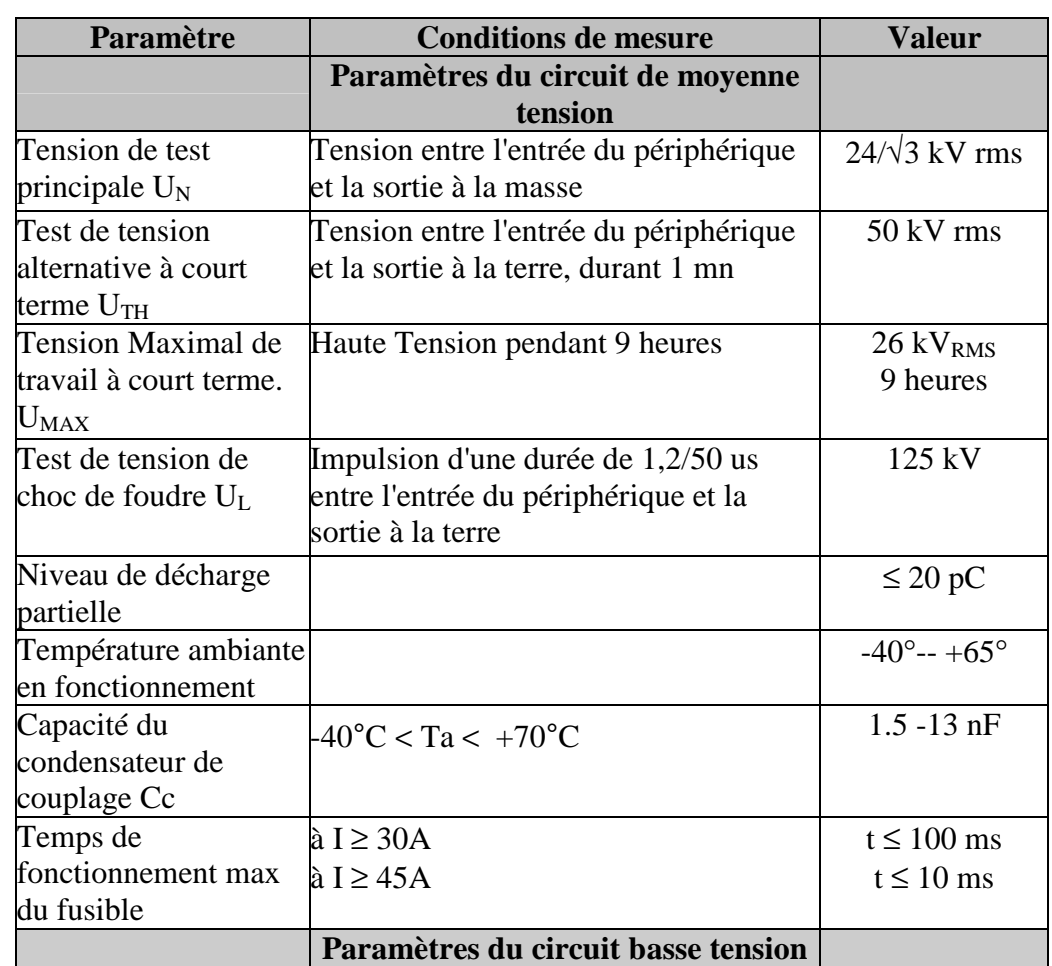

### 5.15.1. CARACTERISTIQUES TECHNIQUES DU COUPLEUR

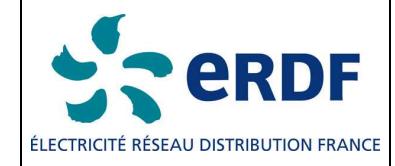

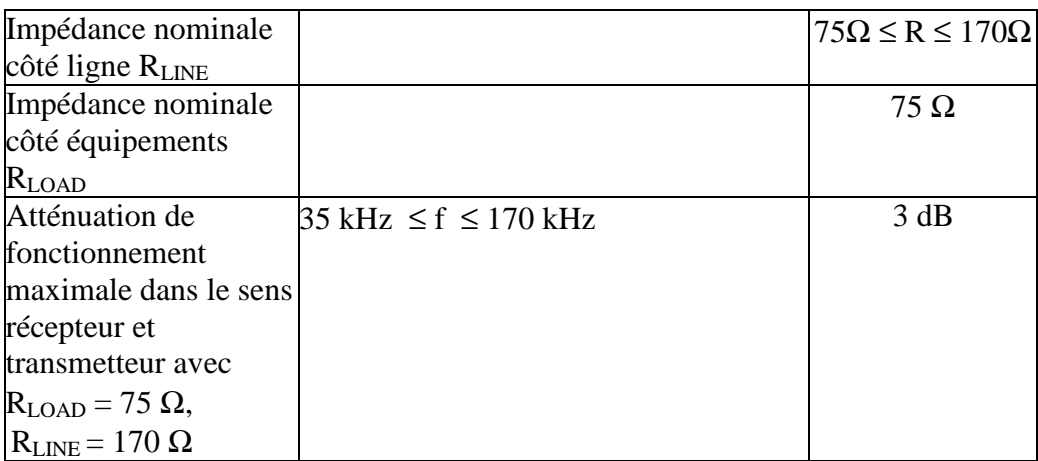

# **5.16 DETECTION DE PHASE AC**

Ceci est une approche de base pour détecter la phase AC associée à un compteur, toutefois la conception optimale dépendrait de la topologie particulière du réseau. Cette information est particulièrement utile au niveau du système pour la recherche de pertes inattendues sur la ligne de distribution. Elle doit être stockée dans le MIB.

Trois phases de l'alimentation secteur sont des formes d'onde sinusoïdales avec un décalage de phase de 120° entre chacune, où chaque demi-cycle est égal à 10 ms à 50 Hz et 8,3 ms à 60Hz. On doit utiliser un détecteur de passage par zéro délivrant une impulsion de sortie basée sur la transition par zéro volt d'un signal sinusoïdal de 50 Hz sur la ligne électrique pour synchroniser un compteur Tx et un compteur Rx. Le compteur Tx génère une empreinte temporelle basée sur un compteur interne à l'instant où le paquet doit être émis. Le récepteur fournit sa propre empreinte temporelle et le délai entre le compteur transmetteur et le compteur récepteur fournit la différence de phase. La procédure pour obtenir la différence de phase entre transmetteur et récepteur est la suivante :

- 1. Tous les périphériques (y compris compteurs et concentrateurs) doivent posséder un temporisateur interne et être synchronisés avec le détecteur de passage à zéro.
- 2. Tous les périphériques doivent avoir un détecteur de passage par zéro qui délivre une impulsion de sortie de telle sorte que la largeur d'impulsion soit égale 5 % de la période totale. Les caractéristiques du détecteur de passage par zéro sont présentées à la Figure 14.

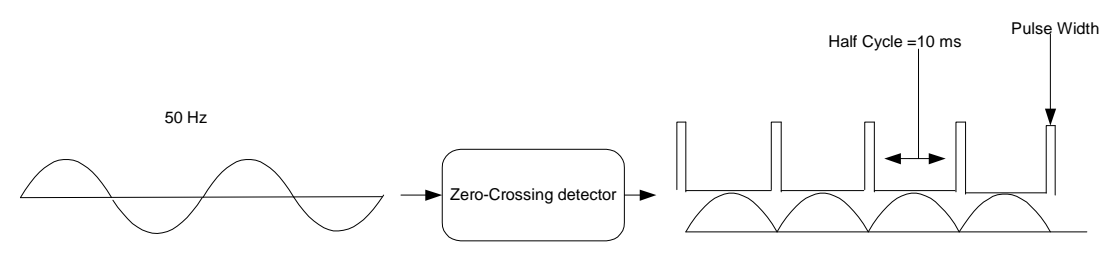

Figure 14- Détecteur de passage par zéro

3. Un compteur 8 bits fournit un horodatage placé sur la trame FCH lors d'une transmission de données utiles.

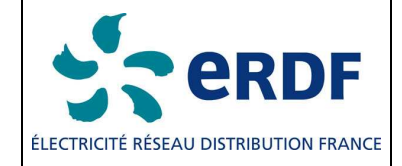

4. Lors de la détection d'une trame FCH, le récepteur doit calculer le retard ; il s'agit de la différence entre le compteur d'émission et le compteur de réception. Le différentiel de phase doit être calculé comme indiqué ci-dessous.

Phase differential =  $(Rx_{\text{counter}} - Tx_{\text{counter}})/3$ 

Un temps de propagation électromagnétique et un retard supplémentaire attribués au traitement et à la détection des paquets doivent être pris en compte dans la mesure du retard. Un retard de propagation électromagnétique est 5,775us/km, ce qui peut être considéré comme négligeable ; toutefois, il convient de prendre comme facteur un délai de traitement dans l'équation précédente, comme suit.

New\_Phase differential =  $(Rx_{\text{c}}\text{counter} - \text{detection\_delay}) - (Tx_{\text{c}}\text{counter} - \text{transmission\_delay})/3$ 

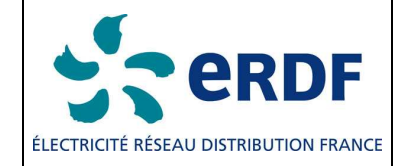

### 6. **SPECIFICATIONS ELECTRIQUES DU TRANSMETTEUR**

### **6.1. MESURE DU NIVEAU DE SORTIE**

Le niveau de sortie de l'émetteur CPL G3 doit être conforme à la norme EN50065-1, le niveau de signal doit être mesuré avec un détecteur de crête en prenant une largeur de bande de 200 Hz, aucune partie du spectre du signal ne doit dépasser 120 dB µV.

### **6.2. MASQUE DU SPECTRE D'EMISSION**

La couche PHY du CPL G3 est dimensionnée pour avoir des encoches programmables à certaines fréquences pour :

a) S'affranchir de certaines fréquences reçues par des éléments de contrôle de ligne électrique destinés à d'autres applications.

b) Autoriser la cohabitation avec des systèmes S-FSK en conformité avec la norme CEI 61334-5-1.

c) Permettre une interopérabilité avec d'autres systèmes potentiels agissant sur la ligne électrique.

Le transmetteur doit utiliser un dispositif approprié pour l'insertion d'encoches profondes dans le spectre. Notamment, deux fréquences référencées dans la norme CEI 61334-5-1 comme les fréquences  $f_M$  et  $f_S$  de marque et d'espace qui doivent être encochées pour cohabiter avec des systèmes S-FSK.

En fonction de la position relative des fréquences à encocher par rapport aux sous-porteuses, quelques sous-porteuses sont masquées. Aucune donnée n'est envoyée sur les sous-porteuses masquées. Selon la figure ci-dessous, si la fréquence à encocher est dans la région R1, SC (n-1), SC (n) et SC (n +1) sont masqués (total de trois sous-transporteurs). Si la fréquence à encocher est dans la région R2, les deux sous-porteuses les plus proches de chaque côté (c'est-à-dire SC (n-1), SC (n), SC (n +1) et SC (n +2)) sont masquées (pour un total de quatre sous-porteuses).

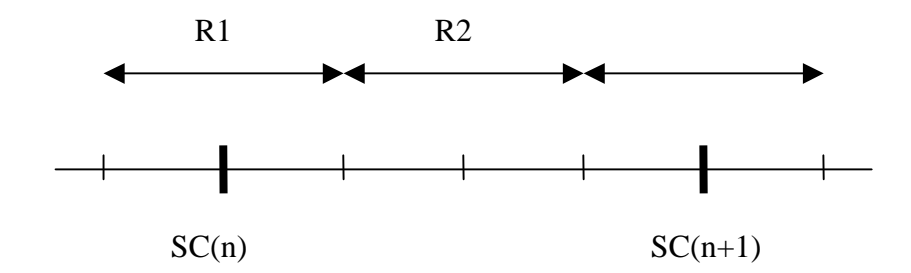

La carte des encoches devrait être un paramètre global qui est défini dans la phase d'initialisation de l'appareil. Comme décrit ci-dessus, afin de fournir des entailles suffisamment profondes sur une

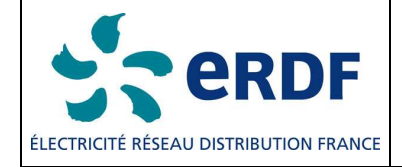

bande de fréquence, il est nécessaire de masquer une (ou parfois deux) sous-porteuses supplémentaires avant et après cette bande, en fonction de la position de l'encoche à l'égard des sousporteuses. Le code suivant peut être utilisé pour le choix entre une ou deux sous-porteuses supplémentaires.

if NotchFreq / SamplingFreq \* FFTSize is in R1  $Sc(n-1) = Sc(n) = Sc(n+1) = 0;$ 

 if NotchFreq / SamplingFreq \* FFTSize is in R2  $Sc(n-1) = Sc(n) = Sc(n+1) = Sc(n+2) = 0;$ 

SamplingFreq et FFTSize valent respectivement 400KHz et 256.

Sc est un tableau qui détermine quelles sous-porteuses sont utilisées pour transmettre les données (si Sc (i) est égale à zéro, aucune donnée n'est envoyée sur cette sous-porteuse).

L'encochage de fréquences réduit le nombre de tonalités (sous porteuses actives) utilisables pour la transmission d'information. Comme l'encochage est fait pour tous les signaux transmis, y compris les données du contrôle de trame (FC), le nombre de symboles du FC dépend du nombre de tonalités actives.

Les lignes de code suivantes permettent de déterminer le nombre de symboles OFDM, qui sont utilisés pour la transmission des 33-bit FC

fcSize = 33;  $\frac{\pi}{3}$  // Size of FC rxFCSymNum = ceil( (  $(fcSize + 6) * 2 * 6$  ) / freqNum );

freqNum est le nombre de sous-porteuses disponibles après masquage/encochage de fréquence et ceil est la fonction ceiling.

Afin d'avoir un impact minimum sur le S-FSK, le modem OFDM ne doit transmettre aucun signal entre les fréquences S-FSK c'est-à-dire la bande 63Khz à 74 Khz. Les sous-porteuses encochées dans ce mode sont indiquées dans le Tableau 14.

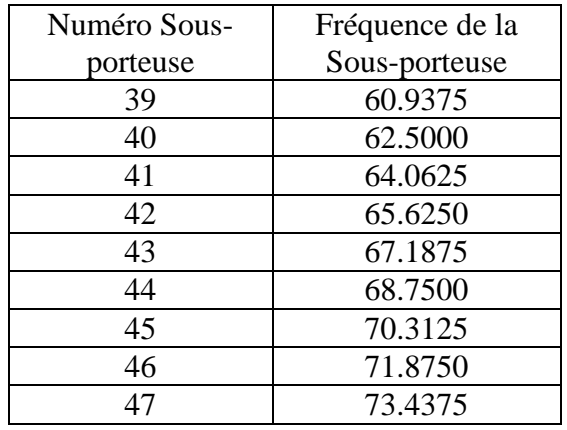

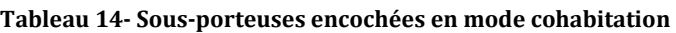

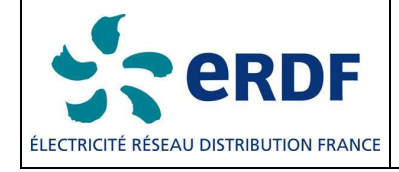

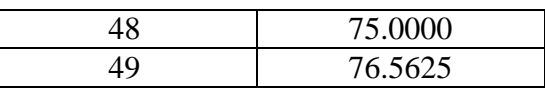

Par conséquent, 11 sous-porteuses ne peuvent pas transmettre de données. Compte tenu du fait qu'il y a un total de 36 sous porteuses disponibles, il reste 25 sous-porteuses pour la transmission de données, ce qui donne pour FC 19 symboles OFDM, car ceil  $((33 + 6) * 2 * 6 / 25) = 19$ .

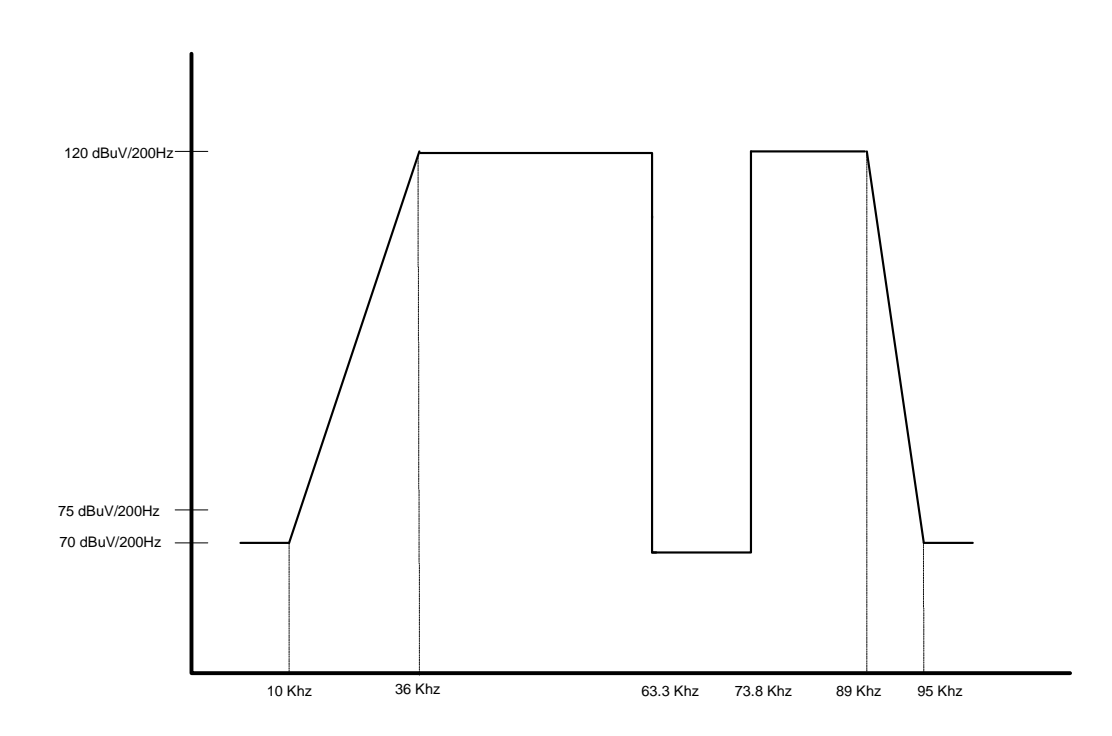

Figure 15- Spectre avec deux encoches insérées pour cohabiter avec un modem S-FSK PLC

Toutes les stations doivent utiliser un masquage de tonalités sur les porteuses spécifiées dans chacune des sous-stations pour être compatibles avec le masque du spectre de transmission. La densité spectrale de puissance émise d'une fréquence encochée doit être de 25 dB en dessous des limites spécifiées pour le reste des sous-porteuses.

Les mesures sont réalisées à l'aide d'un analyseur de spectre disposant d'une largeur de bande de résolution 200 Hz et d'un détecteur de quasi-crête. Le transmetteur doit être configuré pour pouvoir émettre de manière répétitive des trains de données de longueur maximale.

### **6.3. TRANSMISSION PARASITE**

Le fabricant est tenu de garantir que le niveau des transmissions parasites est conforme aux réglementations en vigueur dans le pays dans lequel cette station est utilisée.

### **6.4. TOLERANCE DE FREQUENCE D'HORLOGE DU SYSTEME**

La tolérance d'horloge du système doit être au maximum de ± 25 ppm. La fréquence d'émission et le rythme des symboles doivent être dérivés du même oscillateur d'horloge système.

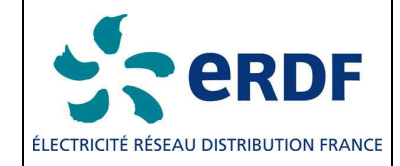

## **6.5. PRECISION DE CONSTELLATION D'EMISSION**

## 6.5.1. ERREUR DE CONSTELLATION D'EMISSION

L'erreur quadratique moyenne relative de constellation, moyennée sur toutes les sous-porteuses d'un symbole et moyennée sur plusieurs symboles OFDM, ne doit pas dépasser -15 dB du niveau idéal de la valeur quadratique du signal.

# 6.5.2. TEST DE PRECISION DE MODULATION D'EMISSION

Le test de précision de modulation d'émission doit être effectué à l'aide d'une instrumentation capable de convertir le signal émis en un flux d'échantillons à raison de 400 k échantillons par secondes ou plus, avec une précision suffisante en termes d'amplitude, de décalage en continu et de bruit de phase. Le signal échantillonné doit être traité de la même manière qu'un récepteur réel, si l'on se conforme aux étapes suivantes ou à une procédure équivalente :

- a) Passez une séquence de 88 bits tous à un, représentant une trame QPSK de 12 symboles, via un sous-transmetteur "point flottant", par exemple en utilisant Matlab, puis enregistrez l'entrée IFFT complexe pour chacun des 12 symboles de données sous la forme  $A_i$ <sub>c</sub>exp[j $\Phi_{i c}$ ], où l'indice 'i' est le numéro du symbole et 'c' le numéro de porteuse correspondant à ce symbole. La valeur de 'i' doit être comprise entre 0 et 11, tandis que celle de 'c' doit être comprise entre 0 et 69. Le soustransmetteur idéal doit inclure tous les blocs transmetteur spécifiés dans cette norme, y compris un embrouilleur, une correction d'erreur amont, un interleaver et un mappeur.
- b) Utilisez ensuite le transmetteur en cours de test pour générer la même trame en utilisant les bits spécifiés à l'étape a.
- c) Raccordez l'équipement en test qui va simuler le récepteur directement au transmetteur pour détecter le début de trame.
- d) Enregistrez les 12 symboles de données de la trame.
- e) Une fois hors ligne, appliquez un FTT "point flottant" et stockez les valeurs complexes sous la forme  $B_i c exp[i\theta_i]$ , où l'indice 'i' est le numéro du symbole et 'c' le numéro de porteuse correspondant à ce symbole.
- f) Calculez l'erreur quadratique moyenne (error\_rms) entre les points de constellation émis et idéaux pour chaque symbole comme la somme de la distance euclidienne carrée entre deux points pour toutes les porteuses du symbole :

error<sub>-rms<sub>i</sub></sub> = 
$$
\sum_{c=0}^{69} abs\{Aic*exp[j\Phi ic] - Bic*exp[j\Theta ic]\}^2
$$

Calculez ensuite l'erreur quadratique moyenne totale comme la somme des erreurs quadratiques moyennes de symboles individuels :

total error rms = 
$$
\sum_{i=0}^{11} error\_rms_i
$$

g) Calculez la moyenne quadratique de chaque symbole émis comme suit :

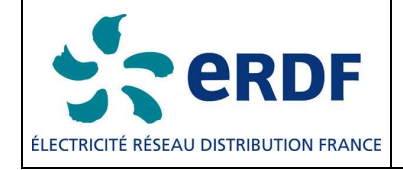

$$
Tx\_rms_{i} = \sum_{c=0}^{69} Aic^{2}
$$

et la moyenne quadratique totale pour tous les symboles émis, comme suit :

total Tx rms = 
$$
\sum_{i=0}^{11} Tx \_rms_i
$$

h) L'erreur quadratique moyenne totale (total error rms) doit satisfaire à l'équation suivante :

20\*log10(total error rms / total Tx rms) < -15 dB

# **6.6. PLANEITE SPECTRALE DU TRANSMETTEUR**

Aucune porteuse individuelle ne doit avoir une puissance moyenne en dehors de la plage +/- 2 dB par rapport à la puissance moyenne de toutes les porteuses avec une mesure d'impédance de 50 Ohms.

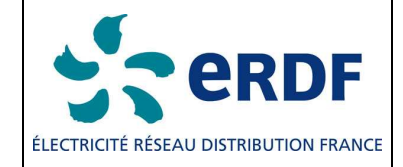

# 7. **PRIMITIVES PHY**

# 7.1. **PRIMITIVES DE DONNEES**

La réception de la primitive PD-DATA.request par l'entité PHY provoquera la transmission de la PSDU fournie. La couche physique (PHY) construit tout d'abord une PPDU, contenant la PSDU fournie, puis émet la PPDU. Lorsqu'elle a terminé la transmission, l'entité PHY émet une primitive PD-DATA.confirm portant le statut SUCCESS. Si la primitive PD-DATA.request est reçue alors que le récepteur est activé (état RX\_ON), l'entité PHY abandonne la PSDU et émet la primitive PD-DATA.confirm avec un statut FAILED. Si la primitive PD-DATA.request est reçue alors que le transmetteur est déjà occupé en émission (état BUSY\_TX), l'entité PHY abandonne la PSDU et émet la primitive PD-DATA.confirm avec un statut BUSY\_TX.

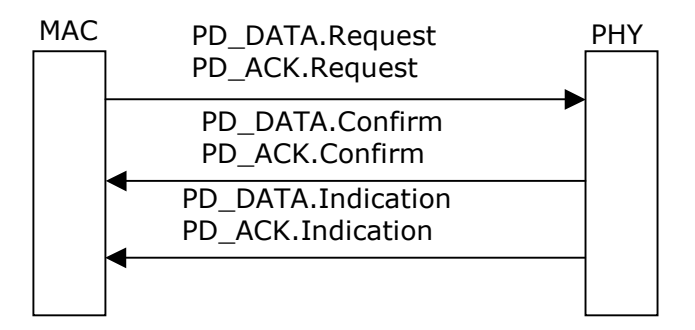

Figure 16- Flux de primitives Data ou ACK

# 7.1.1. PD-DATA.REQUEST

La primitive PD-DATA.request est générée par une entité locale de la sous-couche MAC et émise vers son entité PHY pour demander la transmission d'une MPDU.

La sémantique de la primitive PD-DATA.request est la suivante :

PD-DATA.request (

 psduLength psdu  $\overline{\phantom{a}}$ 

Tableau 15 : indication des paramètres associés à la primitive PD-DATA.request.

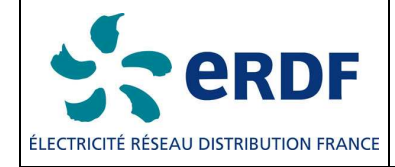

#### Tableau 15- Paramètres associés à la primitive PD-DATA.request

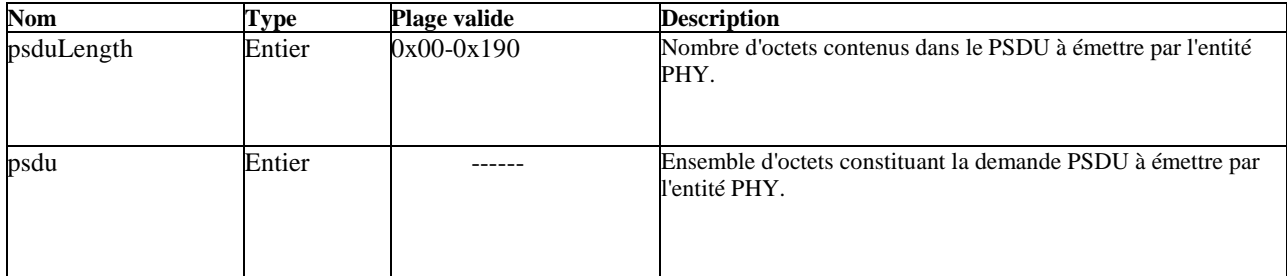

### 7.1.2. PD-DATA.CONFIRM

La primitive PD-DATA.confirm confirme la fin de la transmission d'une MPDU (comme une PSDU) depuis l'entité locale PHY vers une entité PHY paire. La sémantique de la primitive PD-DATA.confirm est la suivante :

PD-DATA.confirm (

 status  $\overline{\phantom{a}}$ 

Tableau 16 : indication des paramètres associés à la primitive PD-DATA.confirm.

#### Tableau 16- Paramètres associés à la primitive PD-DATA.confirm

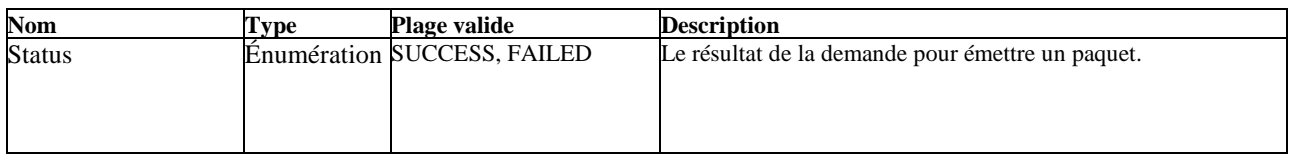

### 7.1.3. PD-DATA.INDICATION

La primitive PD-DATA.indication indique le transfert d'un MPDU (comme une PSDU) depuis la PHY vers l'entité locale de la sous-couche MAC. La sémantique de la primitive PD-DATA.confirm est la suivante :

PD-DATA.indication (

 $\overline{\phantom{a}}$ 

 psduLength, psdu, ppduLinkQuality

Tableau 17 : indication des paramètres associés à la primitive PD-DATA.indication.

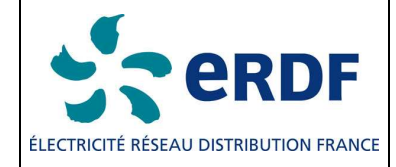

#### Tableau 17- Paramètres associées à la primitive PD-DATA.indication

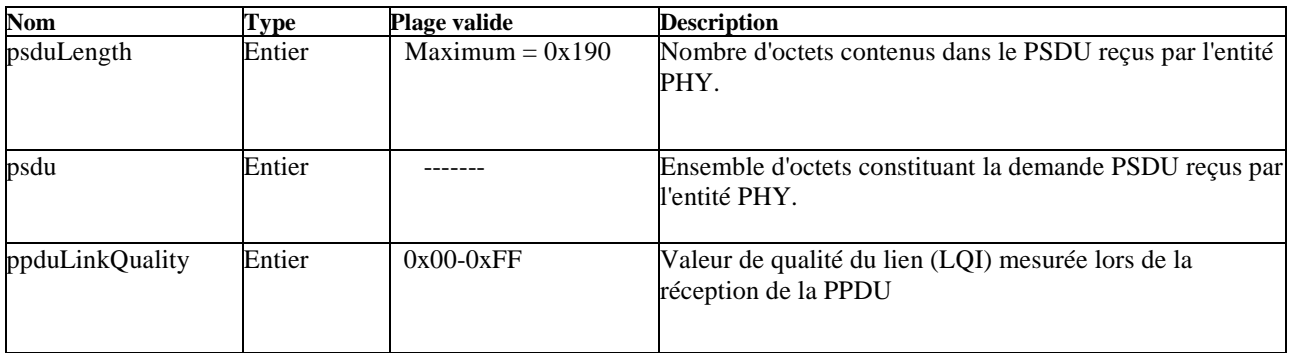

### 7.1.4. PD-ACK.REQUEST

La primitive PD-ACK.Request demande l'envoi d'une trame ACK à la PHY à partir de l'entité locale de la sous-couche MAC. La sémantique de la primitive PD-ACK.Request est la suivante :

### PD-ACK.Request (

 FCH  $\overline{\phantom{a}}$ 

Tableau 18 : indication du paramètre associé à la primitive PD-ACK.Request.

#### Tableau 18- Paramètres associés à la primitive PD-ACK.Request

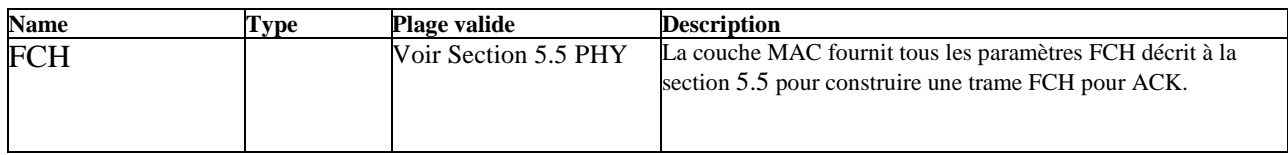

### 7.1.5. PD-ACK.CONFIRM

La primitive PD-ACK.Confirm confirme la fin de la transmission d'un paquet ACK. La sémantique de la primitive PD-ACK.Confirm est la suivante :

PD-ACK. Confirm (

**Status** 

 $\overline{\phantom{a}}$ 

Tableau 19 : indication du paramètre associé à la primitive PD-ACK.Confirm.

#### Tableau 19- Paramètres de la primitive PD-ACK.Confirm

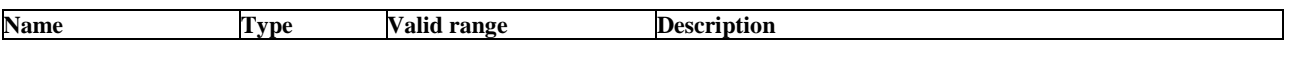

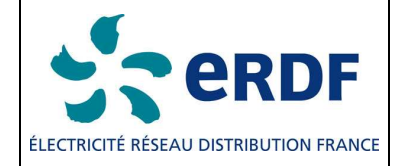

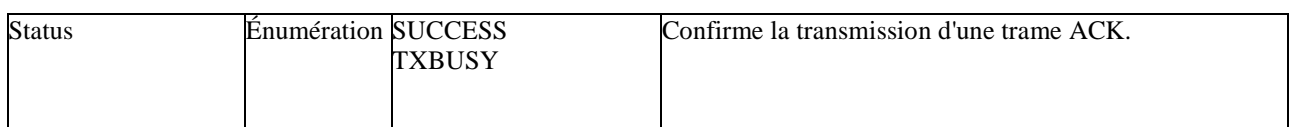

### 7.1.6. PD-ACK.INDICATION

La primitive PD-ACK.indication indique la réception d'une trame ACK depuis la PHY vers l'entité locale de la sous-couche MAC. La sémantique de la primitive PD-ACK.indication est la suivante :

PD-DATA.indication (

**FCH** 

 $\overline{\phantom{a}}$ Tableau 20 : indication du paramètre associé à la primitive PD-ACK.Indication.

### Tableau 20- Paramètres associés à la primitive PD-ACK.Indication

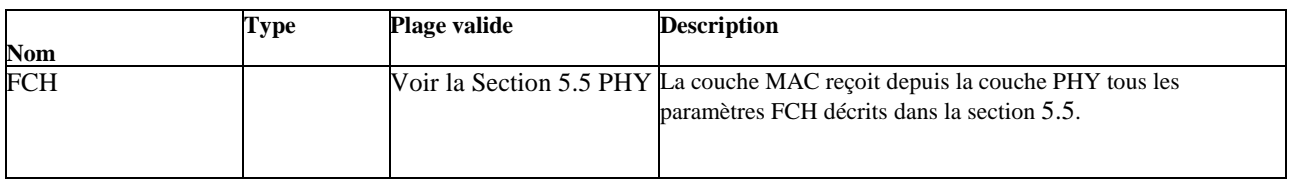

### **7.2. PRIMITIVES DE GESTION**

Il existe trois types de primitive de gestion : Get, Set et Confirm. Elles permettent d'initialiser des commandes ou de récupérer des données de la PHY. La fonction PLME-SET.request configure PHY selon une fonction spécifique initiale. PLME-GET.request permet de récupérer des paramètres spécifiques de la PHY et PLME-xxx.confirm donne le résultat d'une action initiée par MAC.

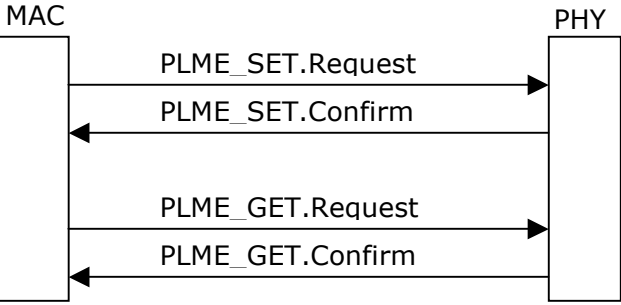

Figure 17- Flux de primitives de gestion

# 7.2.1. PLME\_SET.REQUEST

La sémantique de la primitive PLME-SET.Request est la suivante :

PLME\_SET.Request (

**TXPower** AGCGain

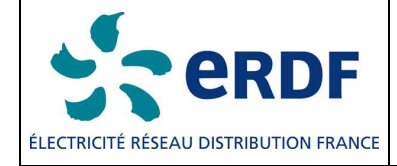

 ModulationType ToneMap PreEmphasis ToneMask

) Tableau 21 : indication des paramètres associés à la primitive PLME-SET.Request.

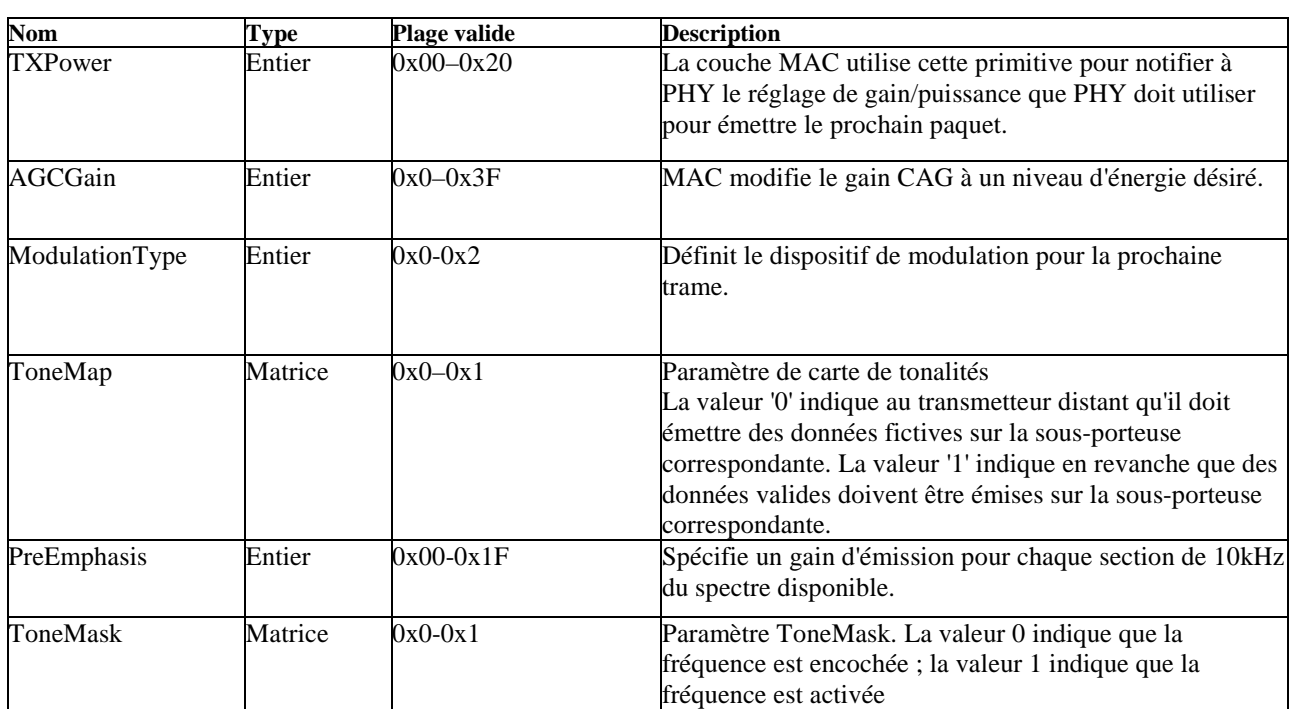

### Tableau 21- Paramètres associés à la primitive PLME-SET.Request

# 7.2.2. PLME\_SET.CONFIRM

)

PHY stocke les nouveaux paramètres et retourne une nouvelle valeur stockées à la couche MAC. La sémantique de la primitive PLME-SET.confirm est la suivante :

PLME\_SET.Request (

 TXPower AGCGain ModulationType ToneMap PreEmphasis ToneMask

Tableau 22 : indication des paramètres associés à la primitive PLME\_SET.confirm.

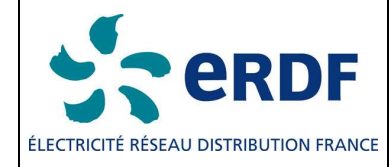

#### Tableau 22- Paramètres associés à la primitive PLME\_SET.confirm

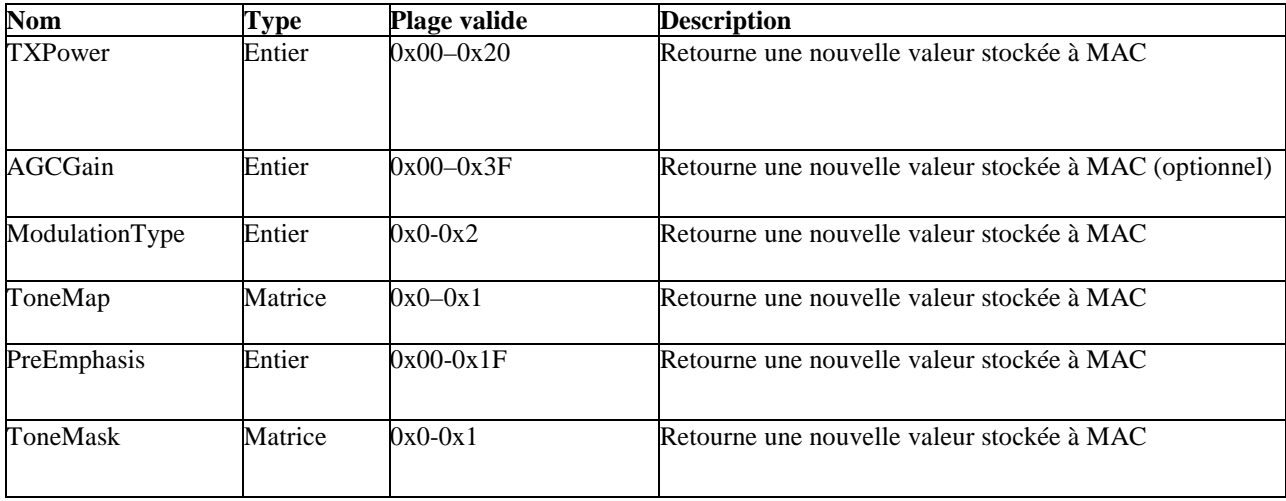

### 7.2.3. PLME\_GET.REQUEST

La primitive PLME-GET.request demande à PHY de récupérer les paramètres décrits dans le Tableau 23. La sémantique de la primitive PLME-GET.Request est la suivante :

PLME\_GET.Request ( )

### 7.2.4. PLME\_GET.CONFIRM

La sémantique de la primitive PLME-GET.confirm est la suivante :

PLME\_SET.Request (

 SNR CarrierSNR RXSensitivity ZCTDifferential

)

Tableau 23 : indication des paramètres associés à la primitive PLME-GET.confirm.

#### Tableau 23- Paramètres associés à la primitive PLME-GET.confirm

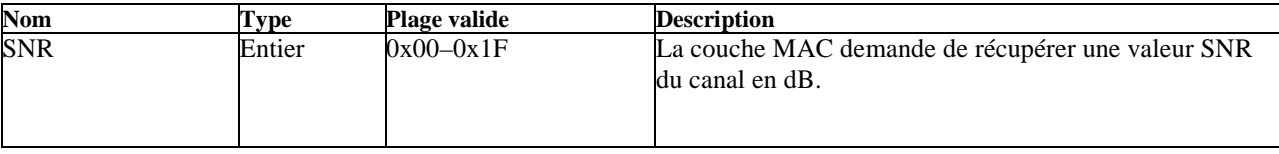

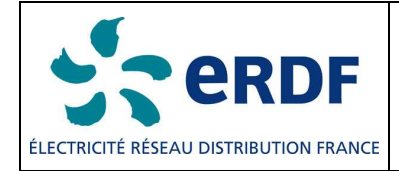

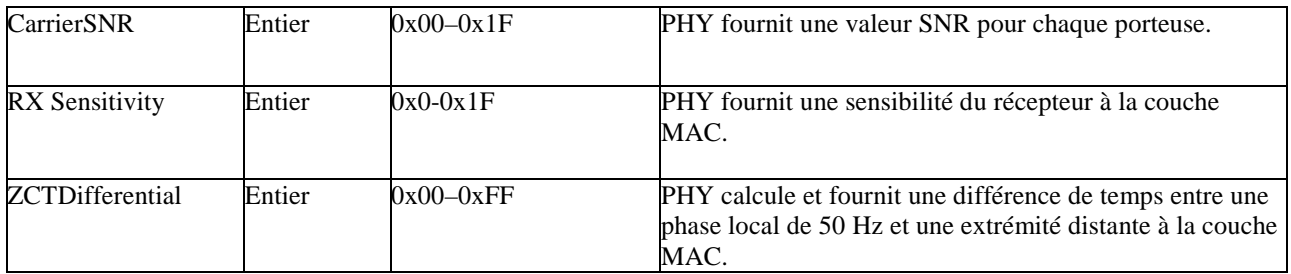

### 7.2.5. PLME\_SET\_TRX\_STATE.REQUEST

La primitive PLME- SET.TRX\_STATE.request demande à PHY de changer l'état. La sémantique de la primitive PLME\_SET.TRX\_STATE.Request est la suivante :

PLME\_SET.TRX\_STATE.Request(

**State** State State

 $\overline{\phantom{a}}$ Tableau 24 : indication des paramètres associés à la primitive PLME\_SET.TRX\_STATE.Request.

### Tableau 24- Paramètres associés à la primitive PLME\_SET.TRX\_STATE.Request

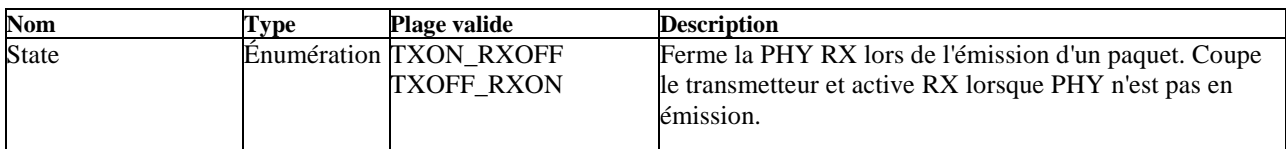

### 7.2.6. PLME\_SET\_TRX\_STATE.CONFIRM

La primitive PLME- SET.TRX\_STATE.request confirme le changement d'état de PHY. La sémantique de la primitive PLME\_SET\_TRX\_STATE.Confirm est la suivante :

PLME\_SET\_TRX\_STATE.Confirm(

**Status** )

Tableau 25 : indication des paramètres associés à la primitive PLME\_SET\_TRX\_STATE.Confirm.

### Tableau 25- Paramètres associés à la primitive PLME\_SET\_TRX\_STATE.Confirm

**Nom** Type Plage valide Description

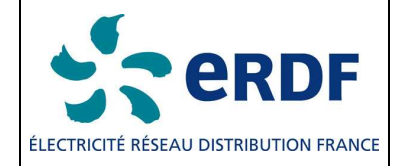

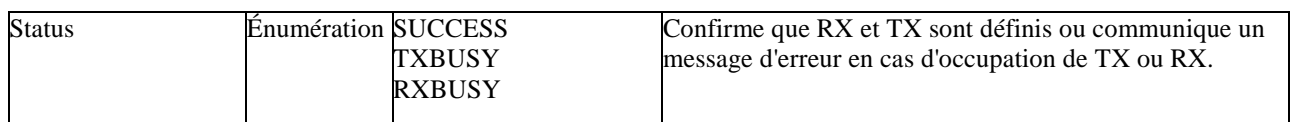

### 7.2.7. PLME\_CS.REQUEST

La primitive PLME-CS.request demande à PHY de récupérer le statut du média via une détection de porteuse. La sémantique de la primitive PLME\_CS.Request est la suivante :

PLME\_CS.Request ()

7.2.8. PLME\_CS.CONFIRM

La primitive PLME-CS.Confirm indique le statut du média. La sémantique de la primitive PLME\_CS.Confirm est la suivante :

PLME\_CS.Confirm (

 Status  $\overline{\phantom{a}}$ 

Tableau 26 : indication des paramètres associés à la primitive PLME\_CS.Confirm.

### Tableau 26- The parameters for the PLME\_CS.Confirm primitive

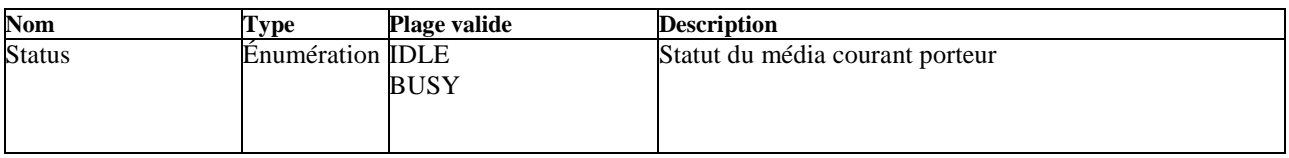